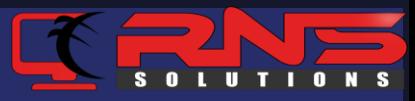

# COSMOS<br>INTERNET OF BLOCKCHAINS

**Shakil Muhammad**

**ITU Workshop on Distributed Ledger Technology Scalability and Interoperability** 

RNS Solutions

[www.rnssol.com](http://www.rnssol.com/)

<we code your dreams/>

### Generation 3

#### Generation 1

✓ Sovereignty

 $\sqrt{\overline{\phantom{a}}\,}$  Efficient state machines

 $\sqrt{\text{Customizability}}$ 

**Generation 2** 

 $\sqrt{}$  Interoperability of Dapps

 $\sqrt{\ }$  Easier to develop

✓ "1 click" deploy

✓ Scalability

✓ Fault Tolerance

✓ Sustainable

 $\sqrt{}$  Interoperability

? Privacy

### Scalability Problem

Transaction verification and consensus building take longer as more participants joins in the network

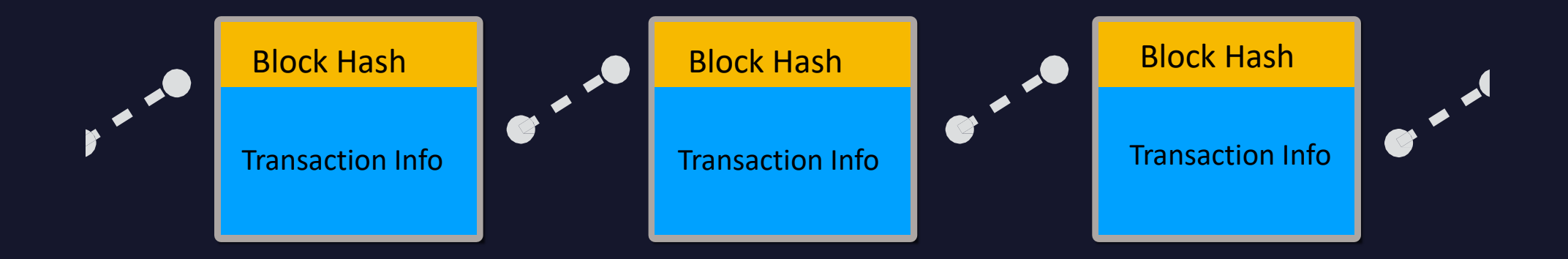

Scalability issues need to be solved to put blockchain into practical use

### **Solutions**

#### Anyway in the main chain, Let's reduce things to do!

#### Two way peg

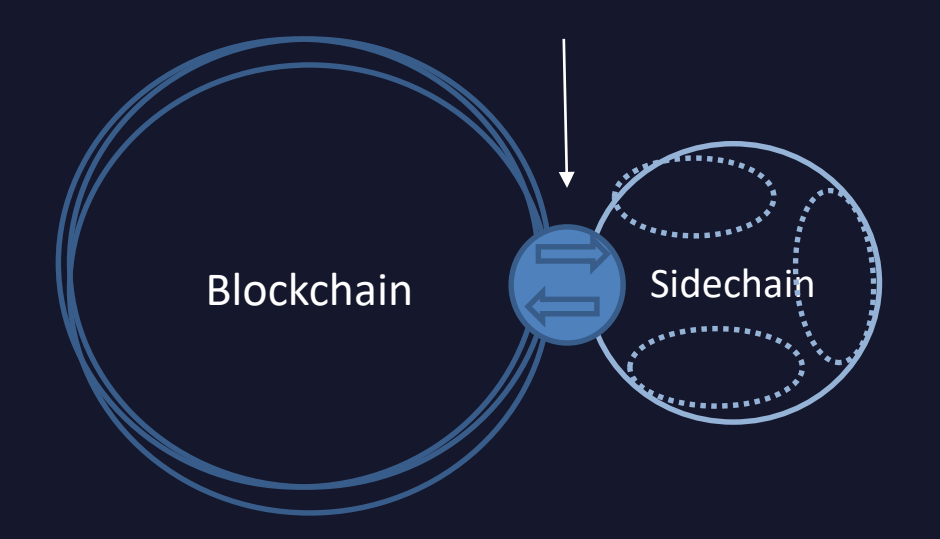

Let's speed up Tx processing

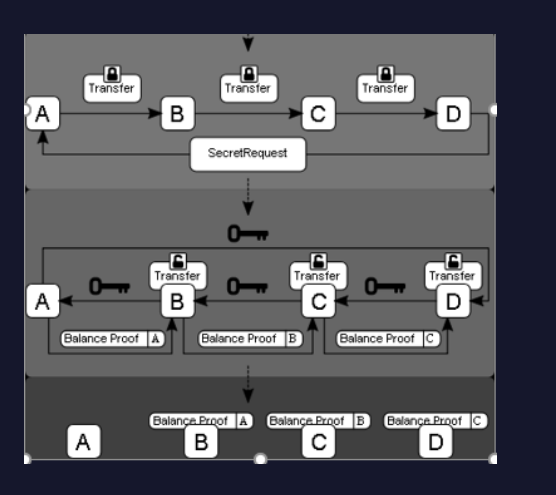

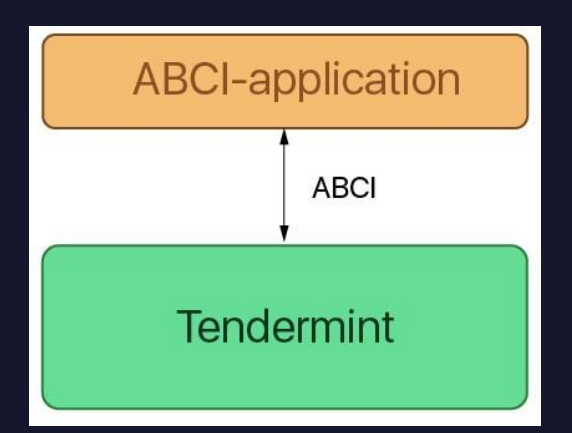

#### • Layer2

- SideChains
- Plasma, Cosmos
- State Channels
- Raiden, Lightning
- Layer1
	- Sharding
	- Ethereum Sharding, Ziliqa
	- Consensus Solution by
	- Casper, Tendermint, …

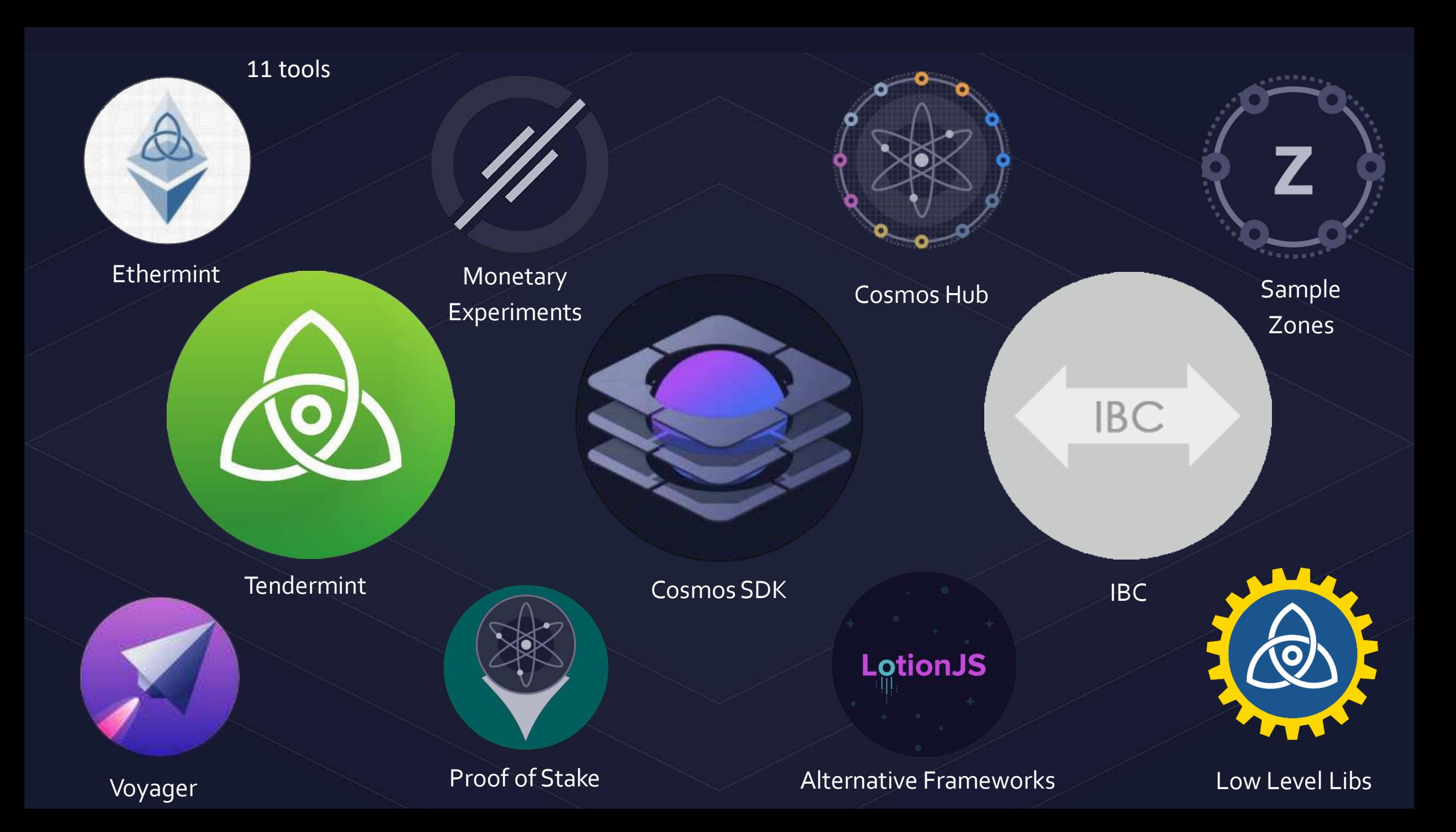

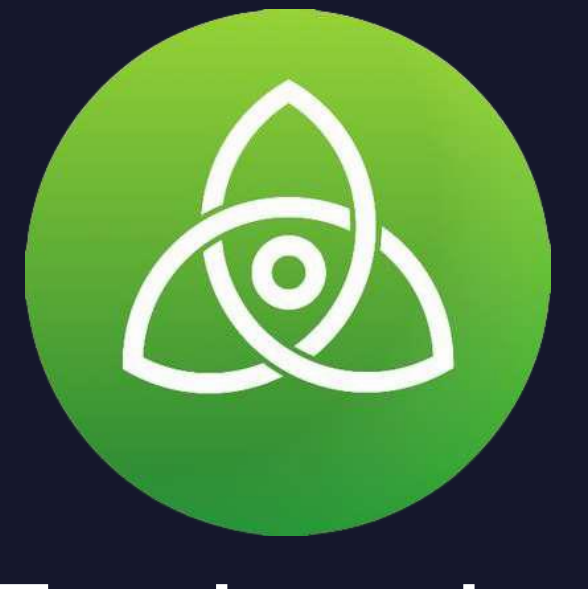

### Tendermint

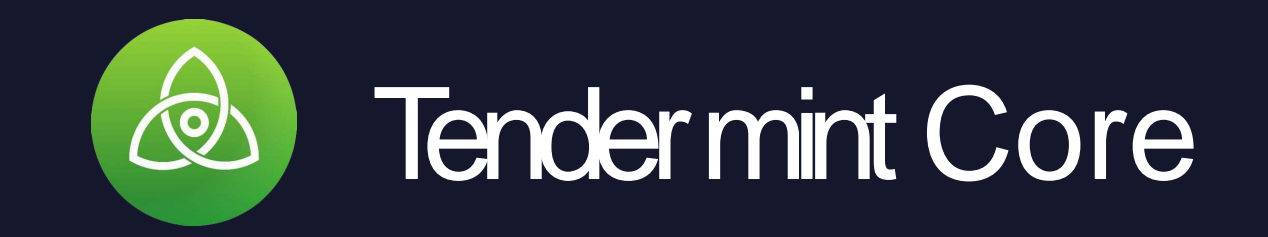

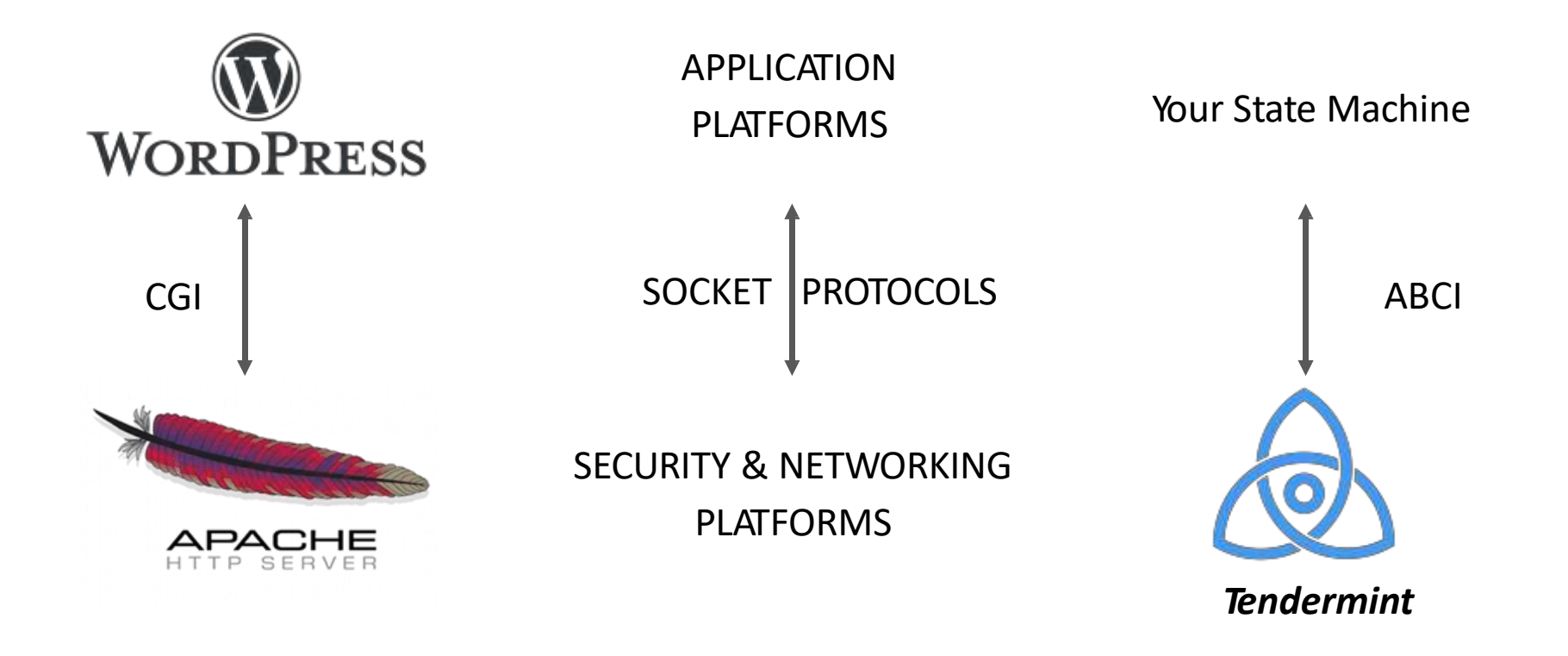

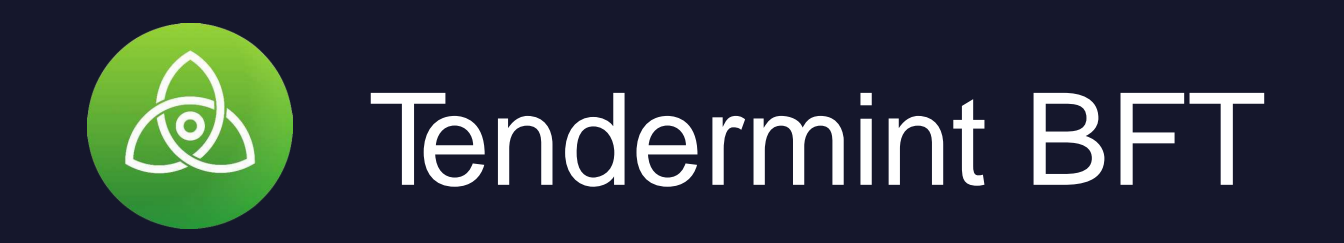

- Simplified and improved PBFT
- Provable liveness in partially synchronous network
- **Safety threshold:** ⅓ of validators' power
- **1-block finality**
- Consistency-prioritizing
- Rotating proposer
- Tendermint 2.0 in progress BLS aggregator, pipelining

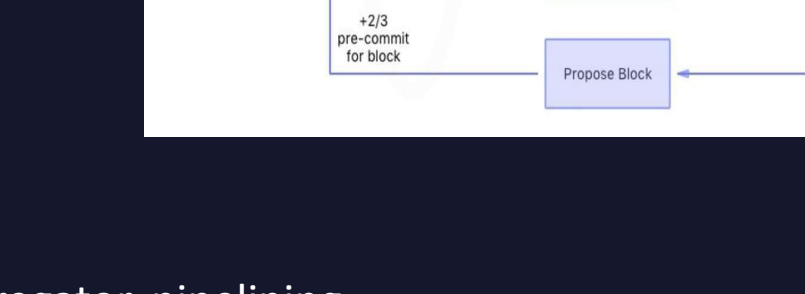

New Round

 $no + 2/3$ pre-commi for block

**New** Height

Wait for

pre-commits

from  $+2/3$ 

Commi

Propose

Pre-commit

invalid block or not received in time

Pre-vote Nil

 $no + 2/3$ 

pre-vote for block valid block

**Wait for** 

pre-votes

from  $+2/3$ 

 $+2/3$ 

pre-vote

for block

Propose Block

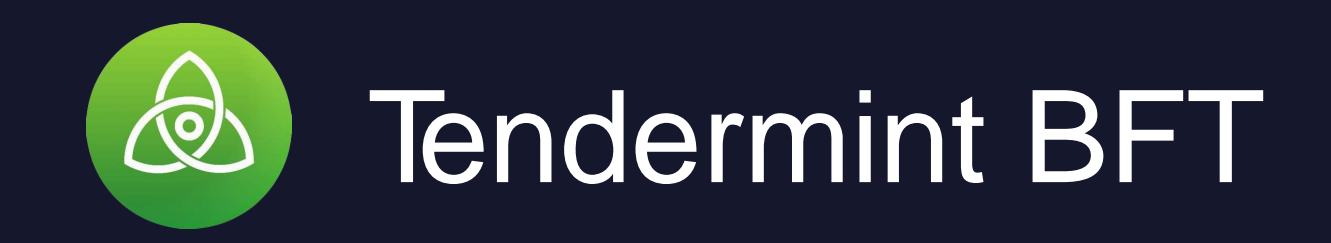

#### **Nakamoto Consensus**

Validation

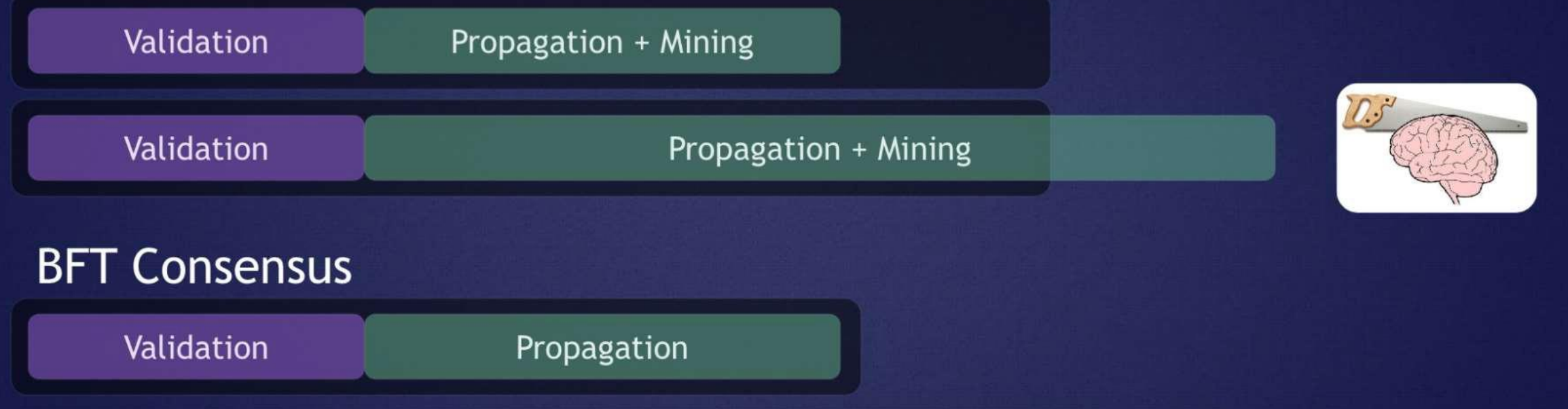

Propagation

10 mins for btc, not lower than 15 sec for ethereum but tenermint can stretch as much as possible

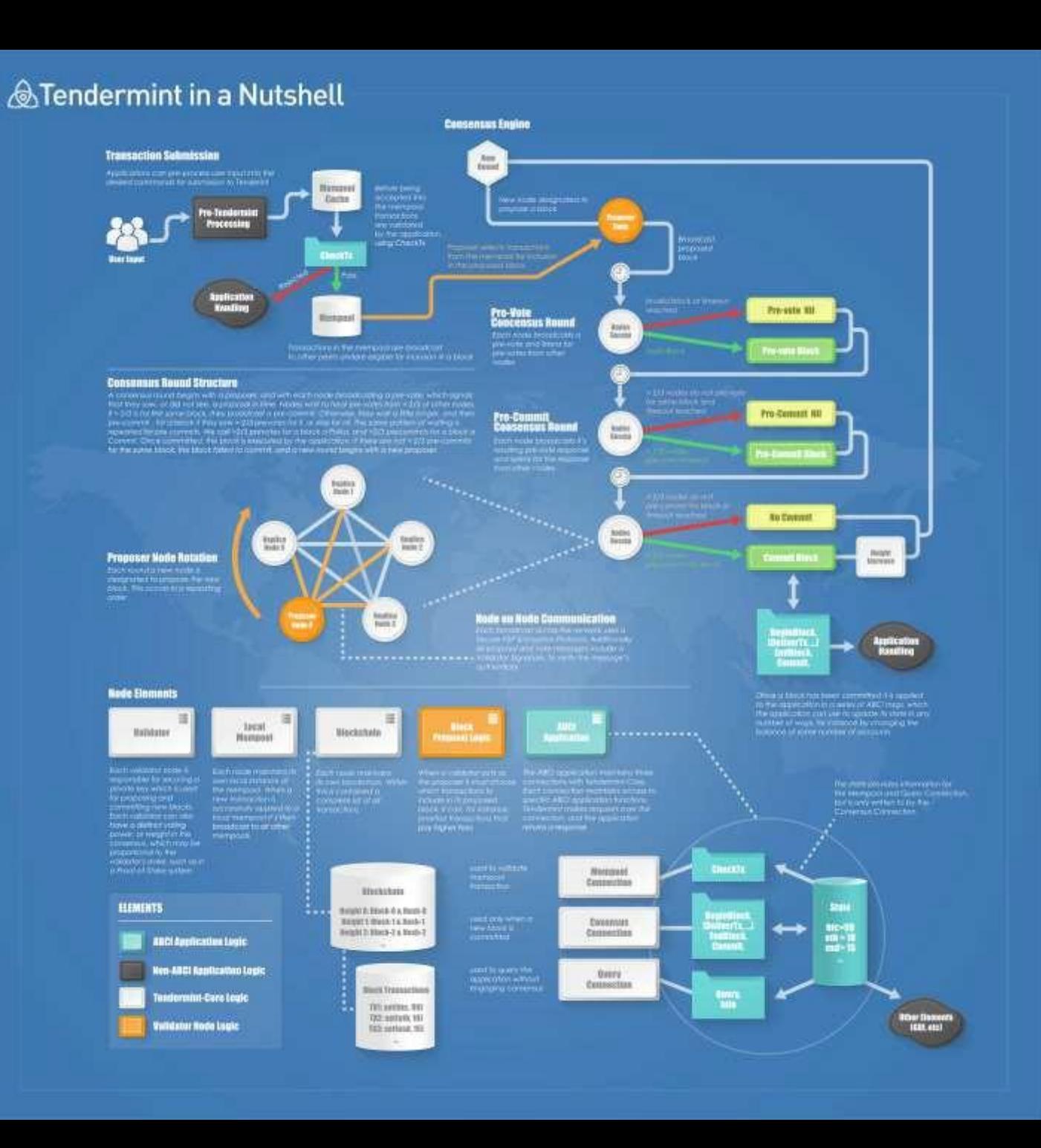

#### 1) Propose

#### **Transaction Submission**

Applications can pre-process user input into the desired commands for submission to Tendermint

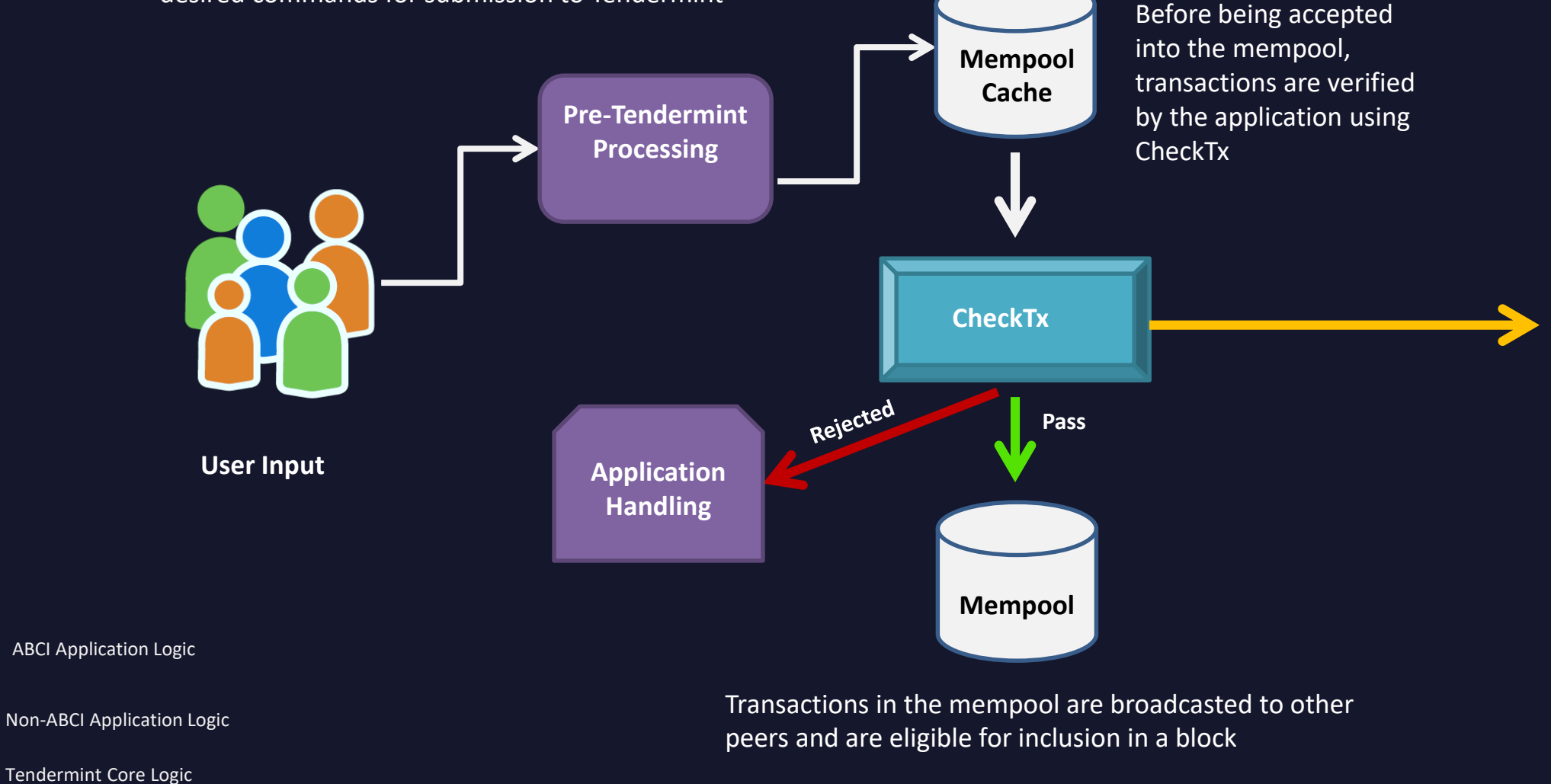

Validator Node Logic

#### 1) Propose

#### **Consensus Engine**

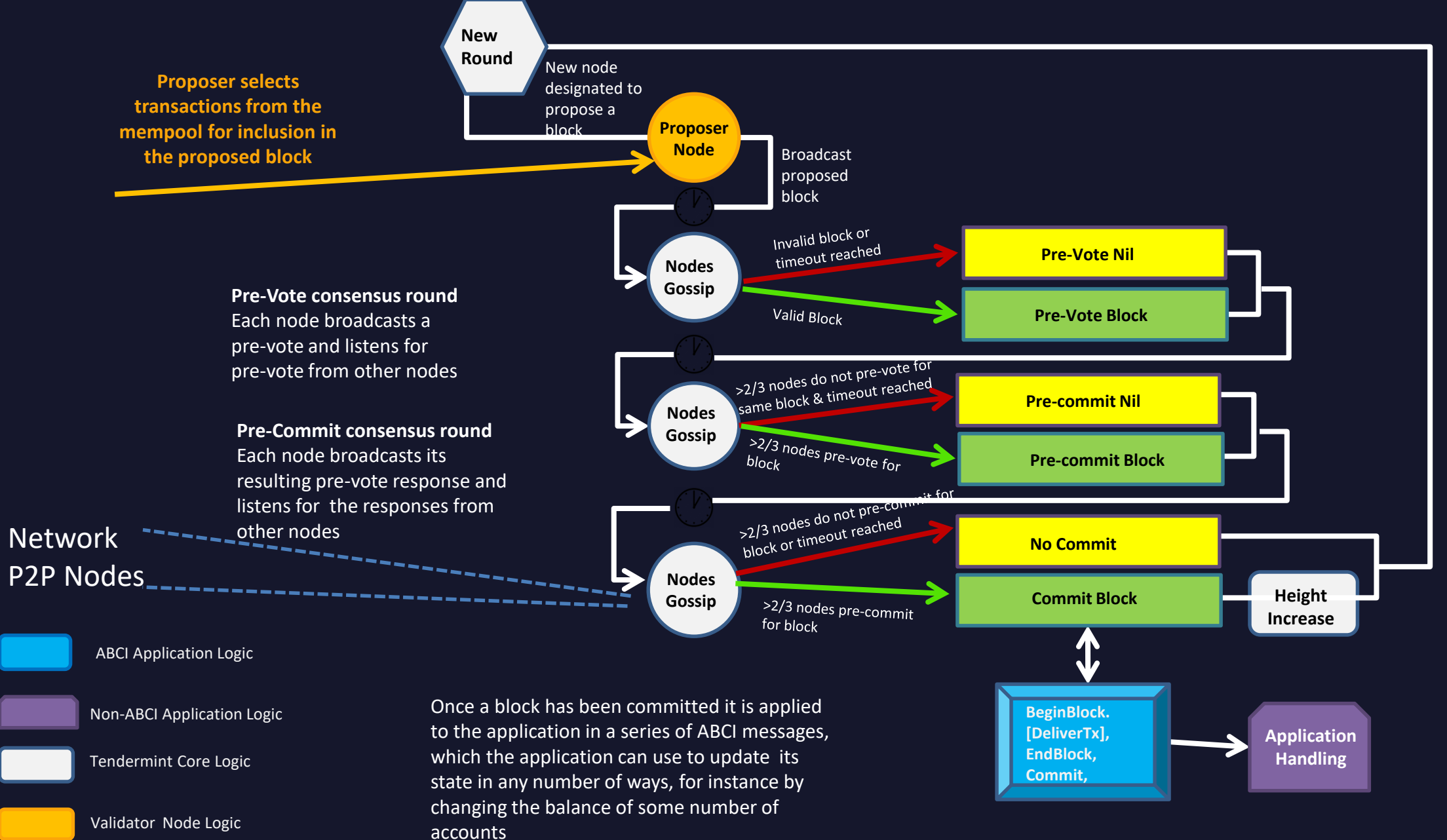

#### **Consensus Round Structure**

A consensus round begins with a proposer, and with each node broadcasting a pre-vote, which signal that they saw or did not see, a proposal in time. Nodes wait to hear pre-votes from >2/3 of other nodes. If >2/3 is for the same block, they broadcast a pre-commit. Otherwise, they wait a little longer, and then pre-commit for a block if they saw >2/3 pre-votes for it, or else for nil. The same pattern of waiting is repeated for pre-commits. We call >2/3 pre-votes for a block Polka, and >2/3 pre-commits for a block Commit. Once committed, the block is executed by the application. If there are not >2/3 pre-commits for the same block, the block failed to commit, and a new round begins with a new proposer.

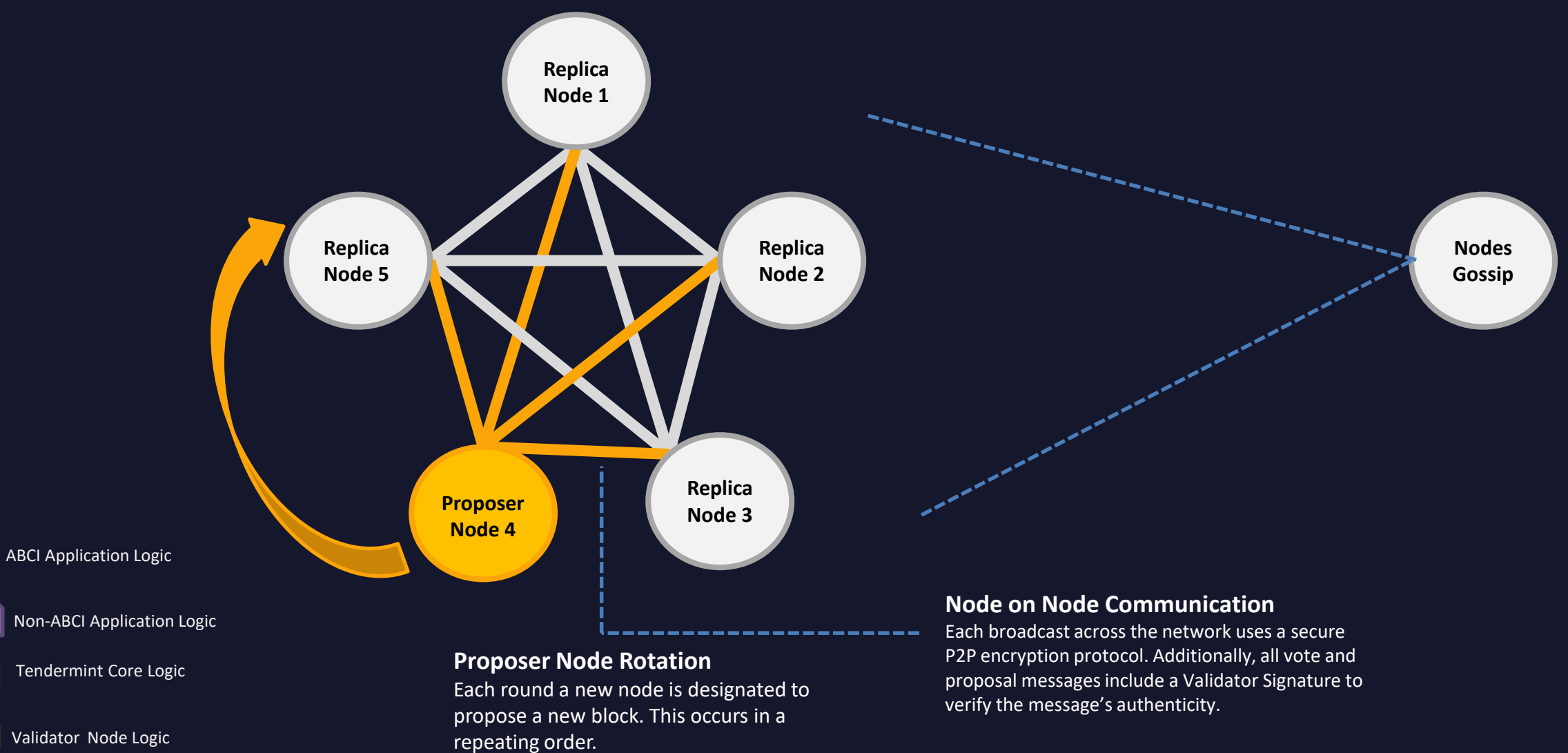

#### 1) Propose

**Node Elements**

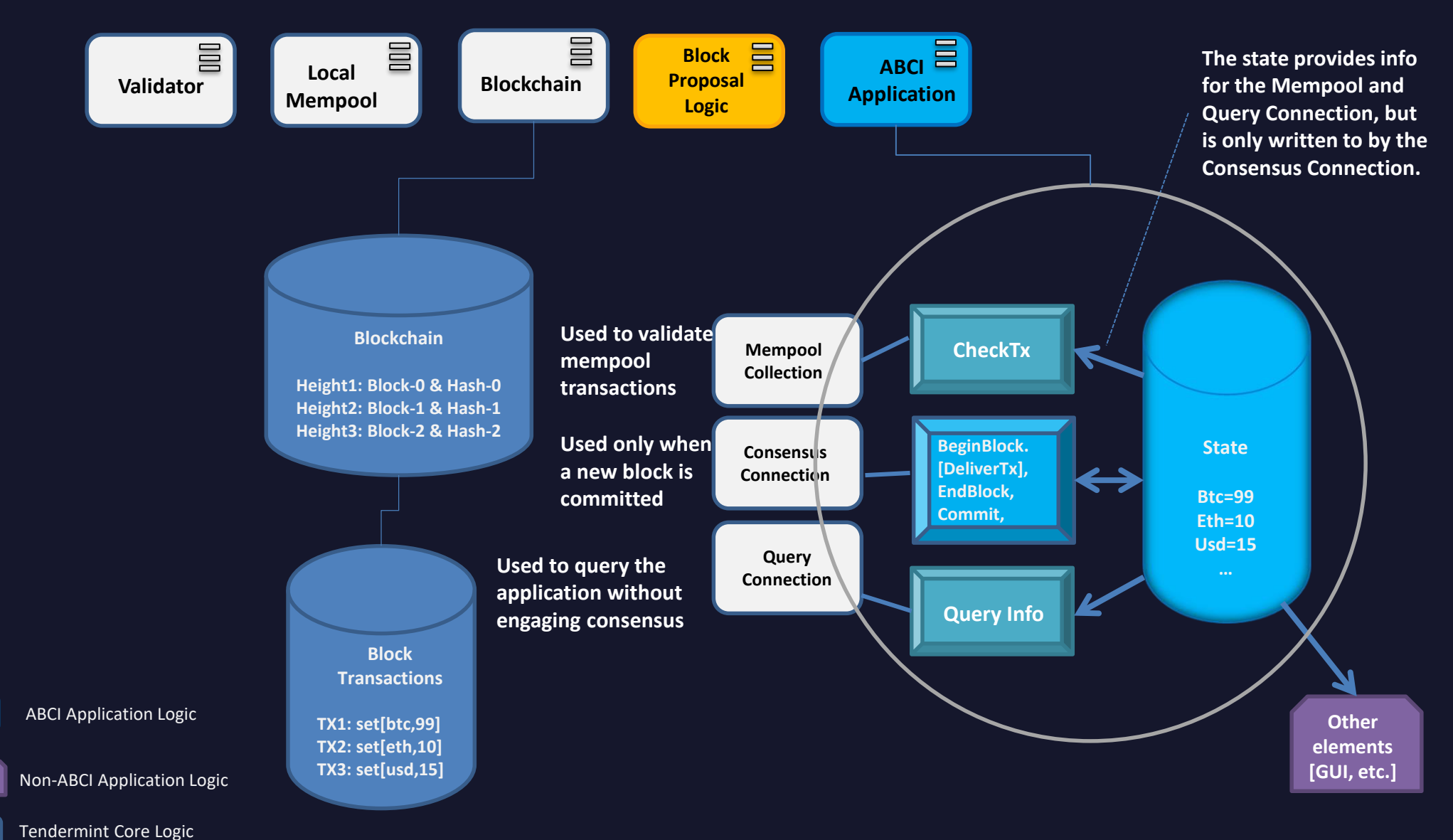

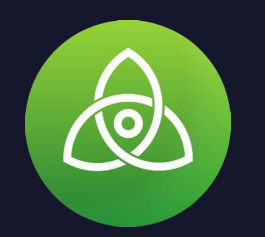

## Tendermint State machine

- At each height of the blockchain a round-based protocol is run to determine the next block. Each round is composed of three steps (Propose, Prevote, and Precommit), along with two special steps Commit and NewHeight.
- The sequence (Propose -> Prevote -> Precommit) is called a round. There may be more than one round required to commit a block at a given height.

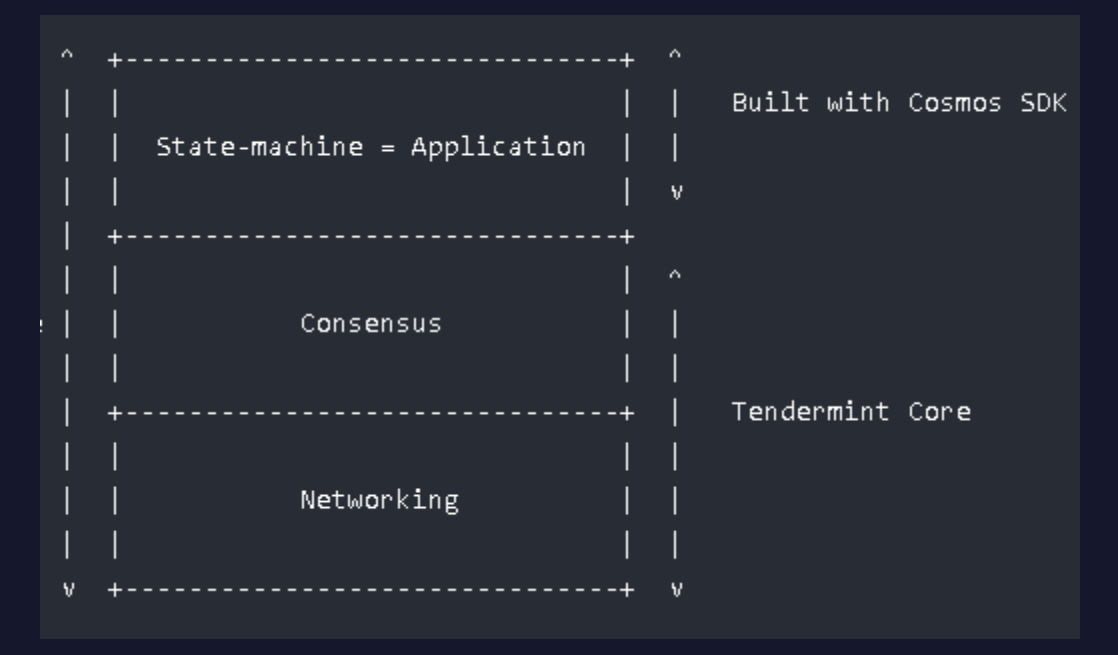

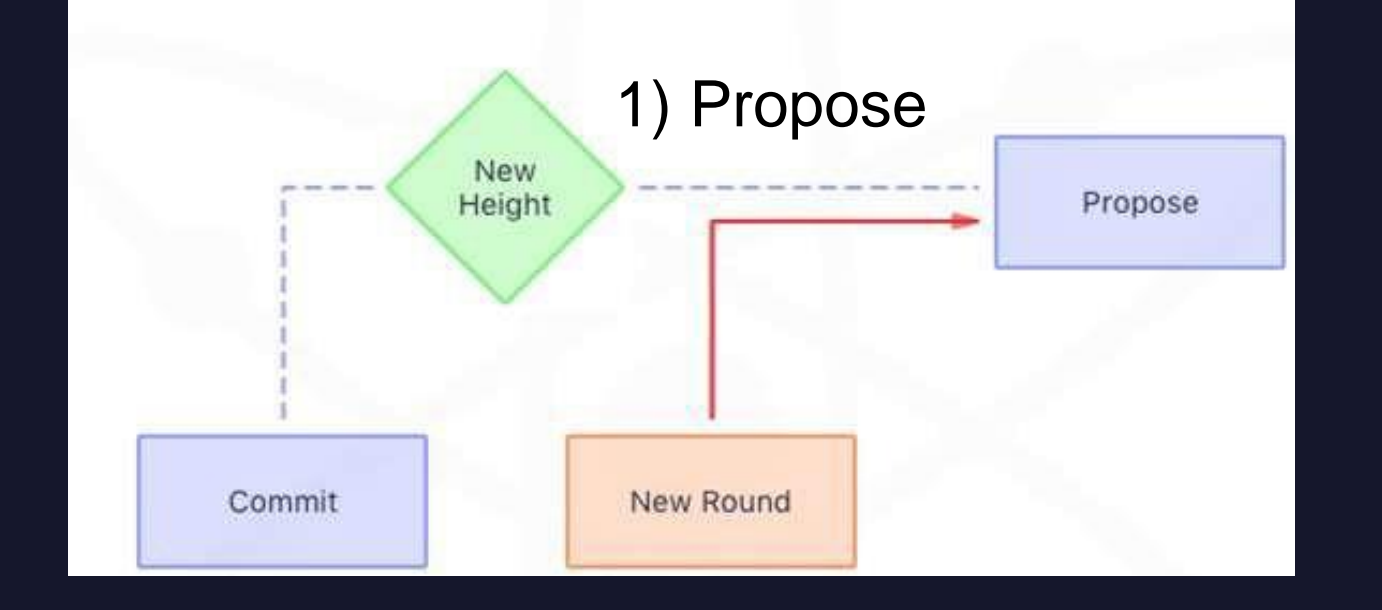

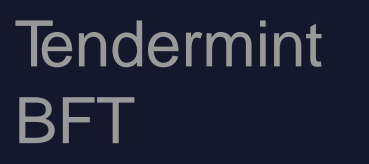

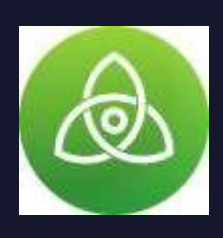

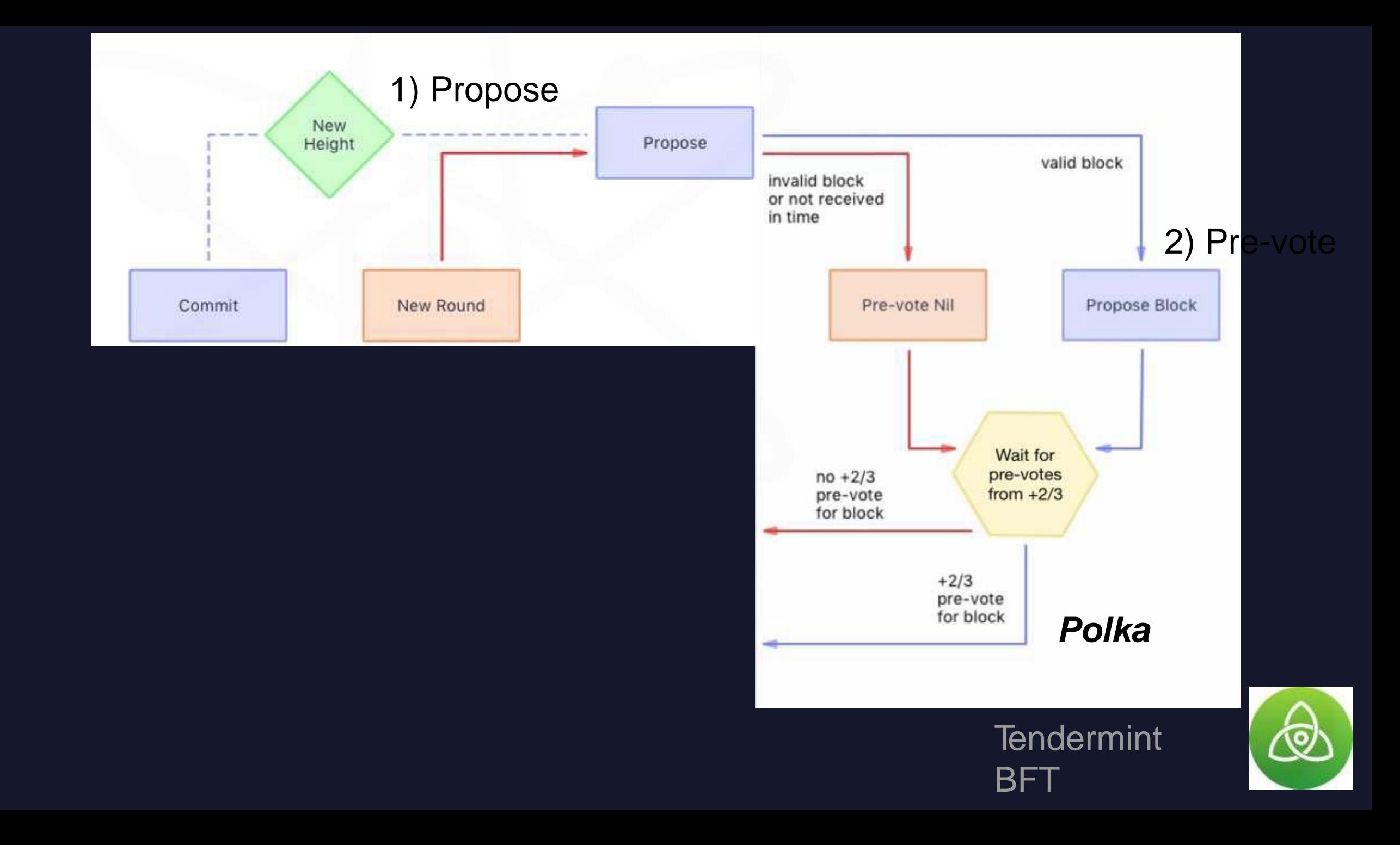

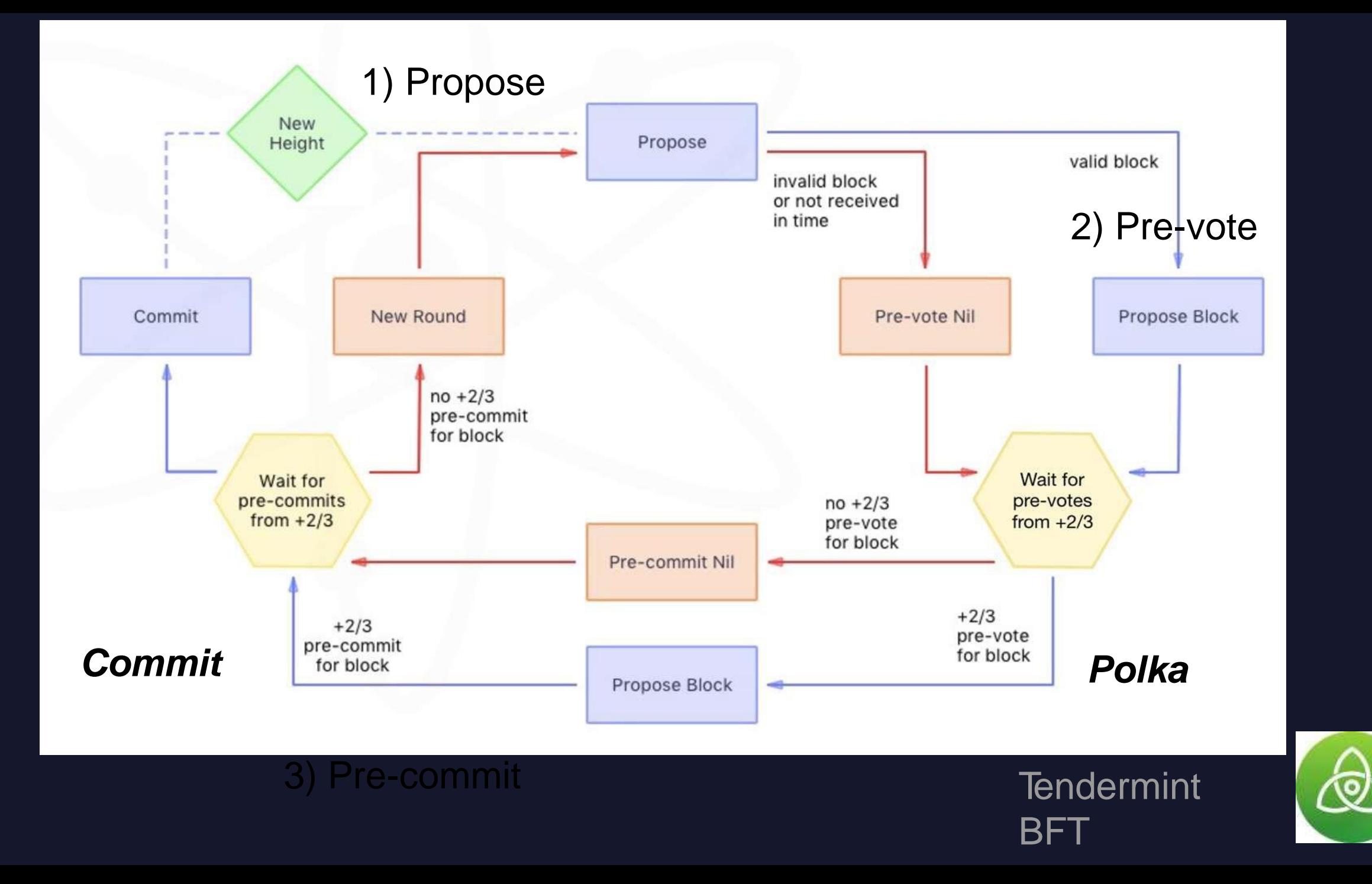

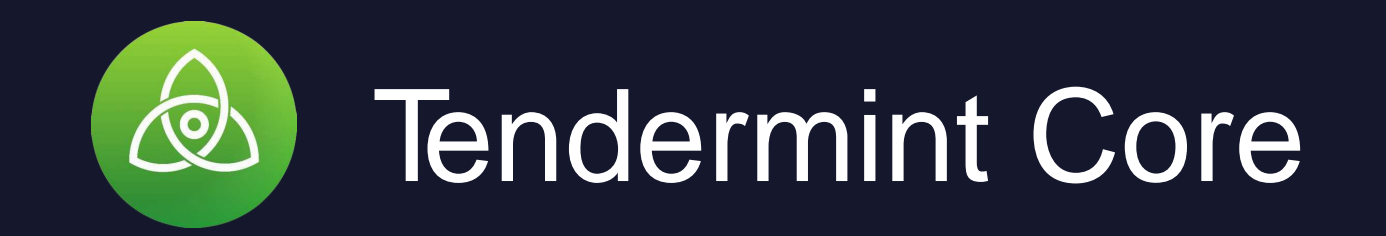

- First production grade BFT consensus engine
- **Written in Go**
- Handles all p2p and consensus logic
- Can handles 100s of validators at sub-5 second block times

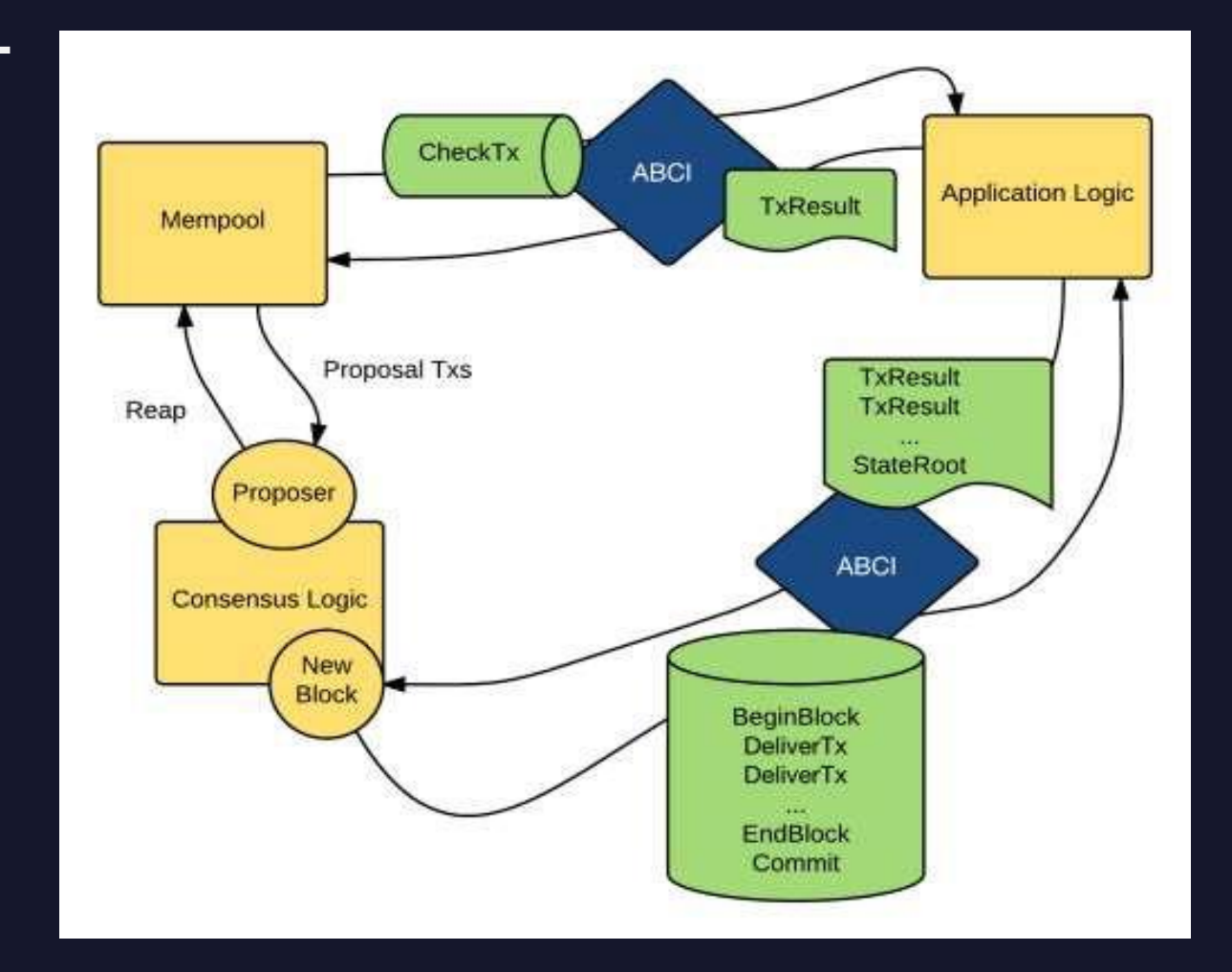

### ABCI mempool connection

Ask the application to validate the transaction before committing, Pool the Txs successfully verified

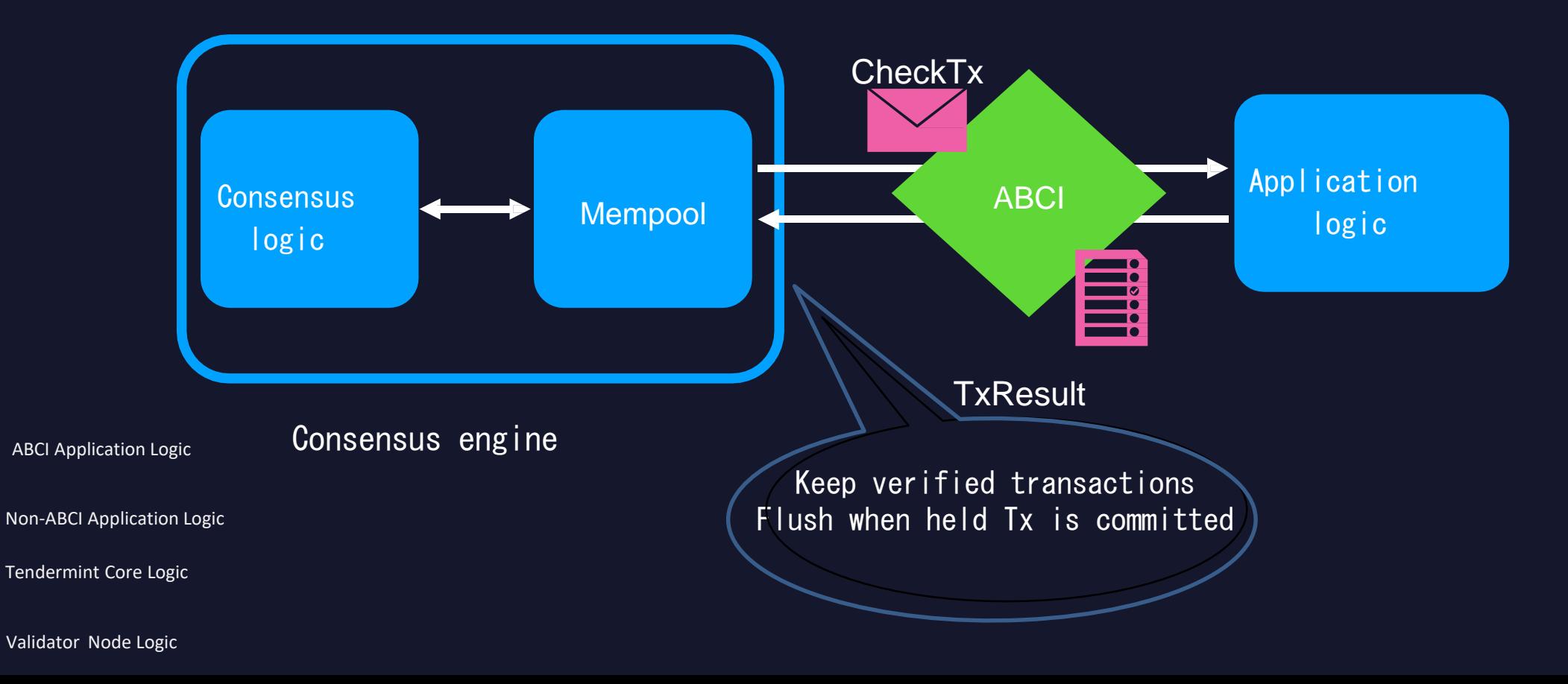

### ABCI consensus connection

Perform transaction verification and state transition based on connection committed block information that is agreed upon and occurs when a new block is committed

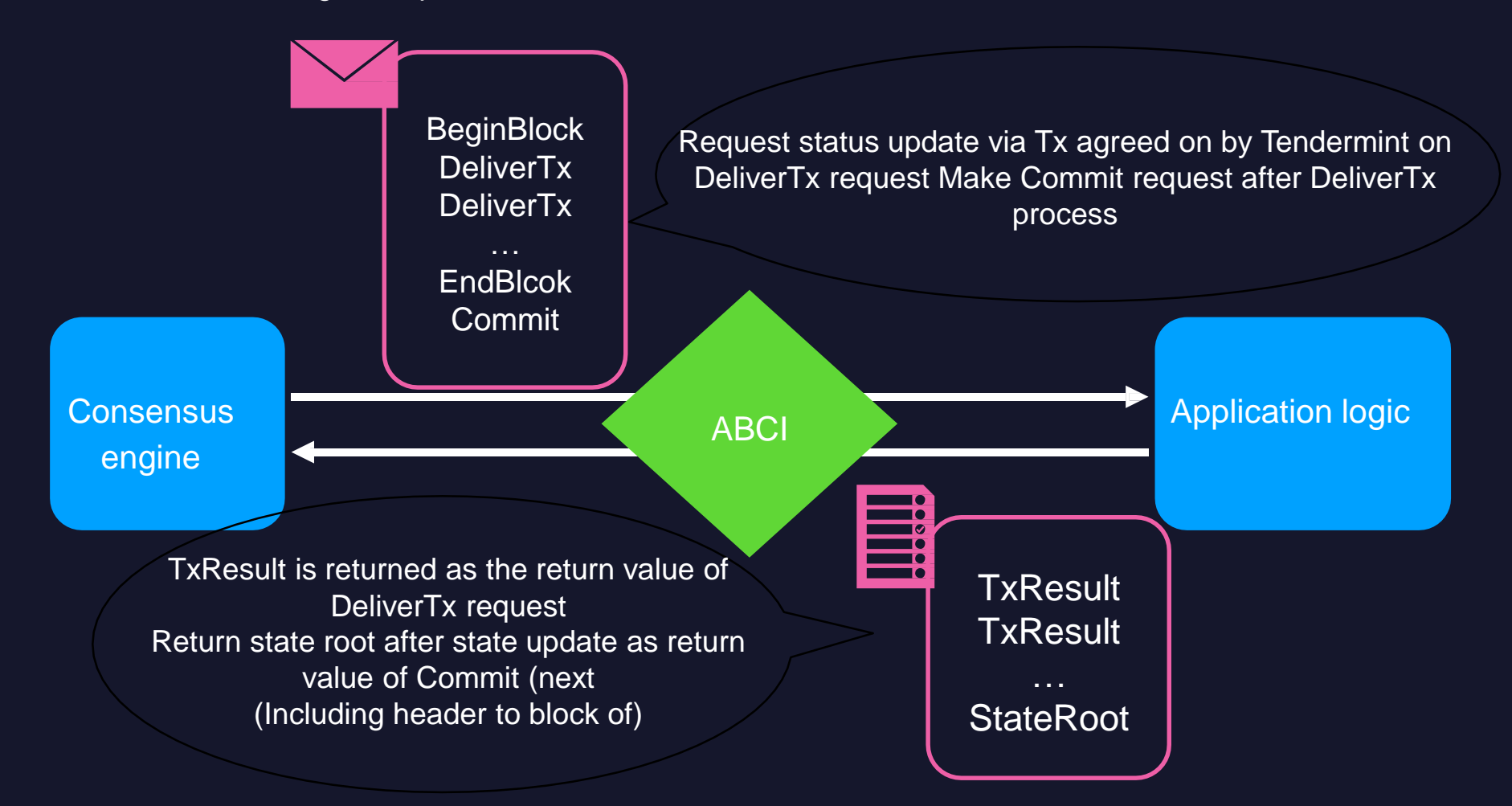

## ABCI query connection

Connections that can always be queried for the application Always available with RPC from tendermint core

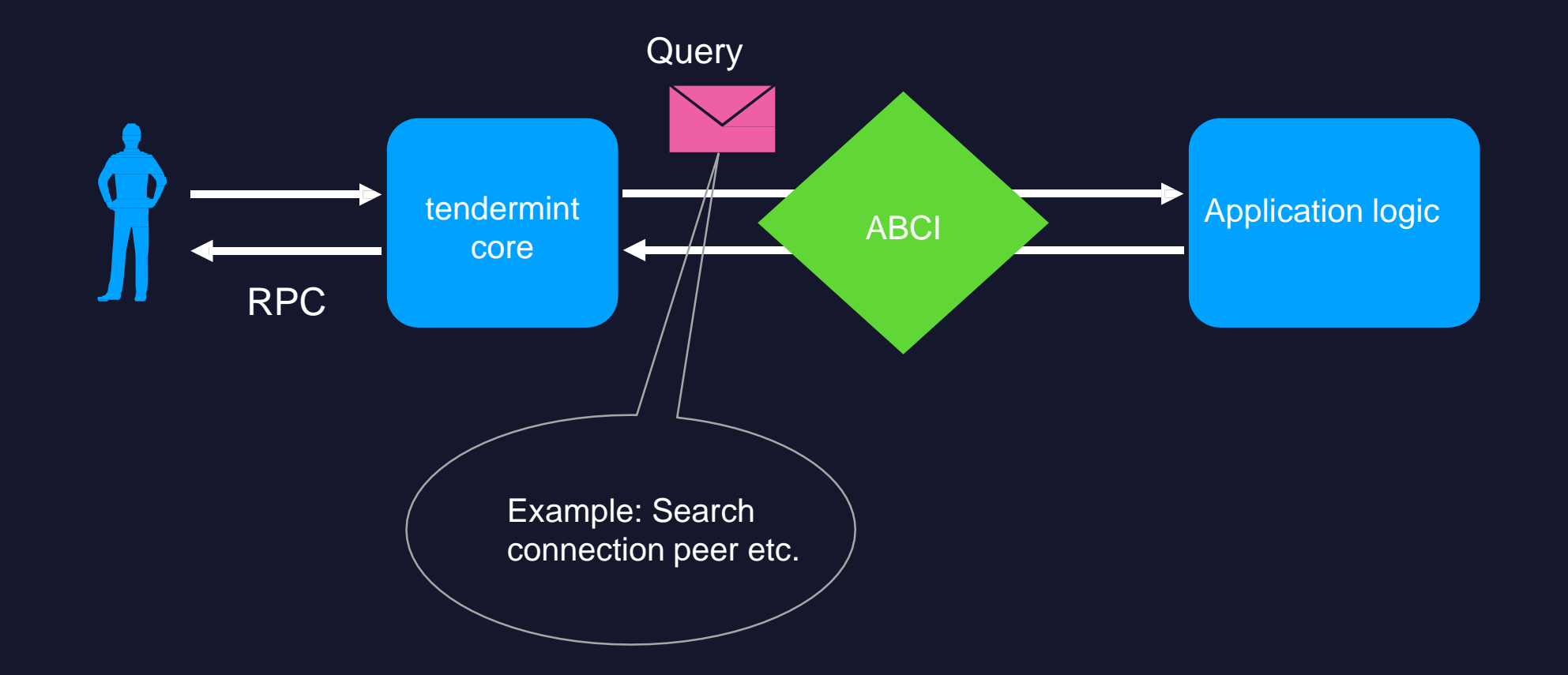

### **Throughput**

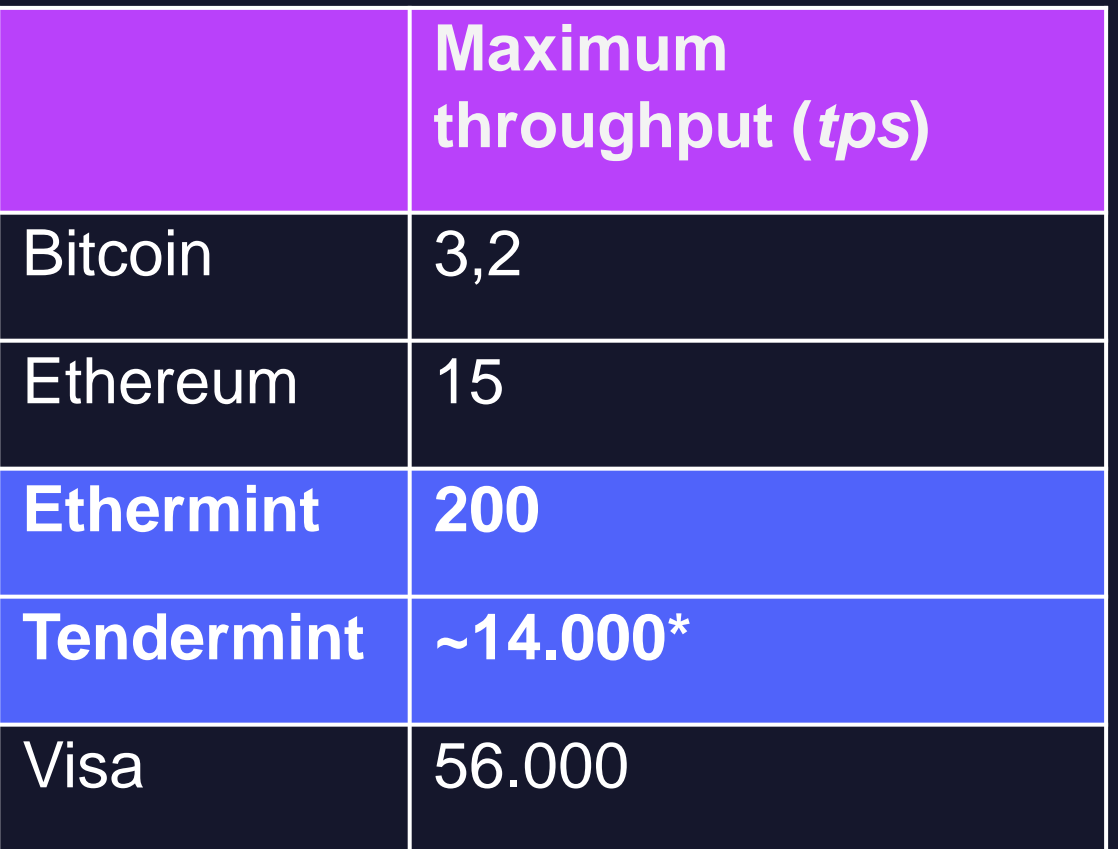

\* Depends on the number of validators and block size

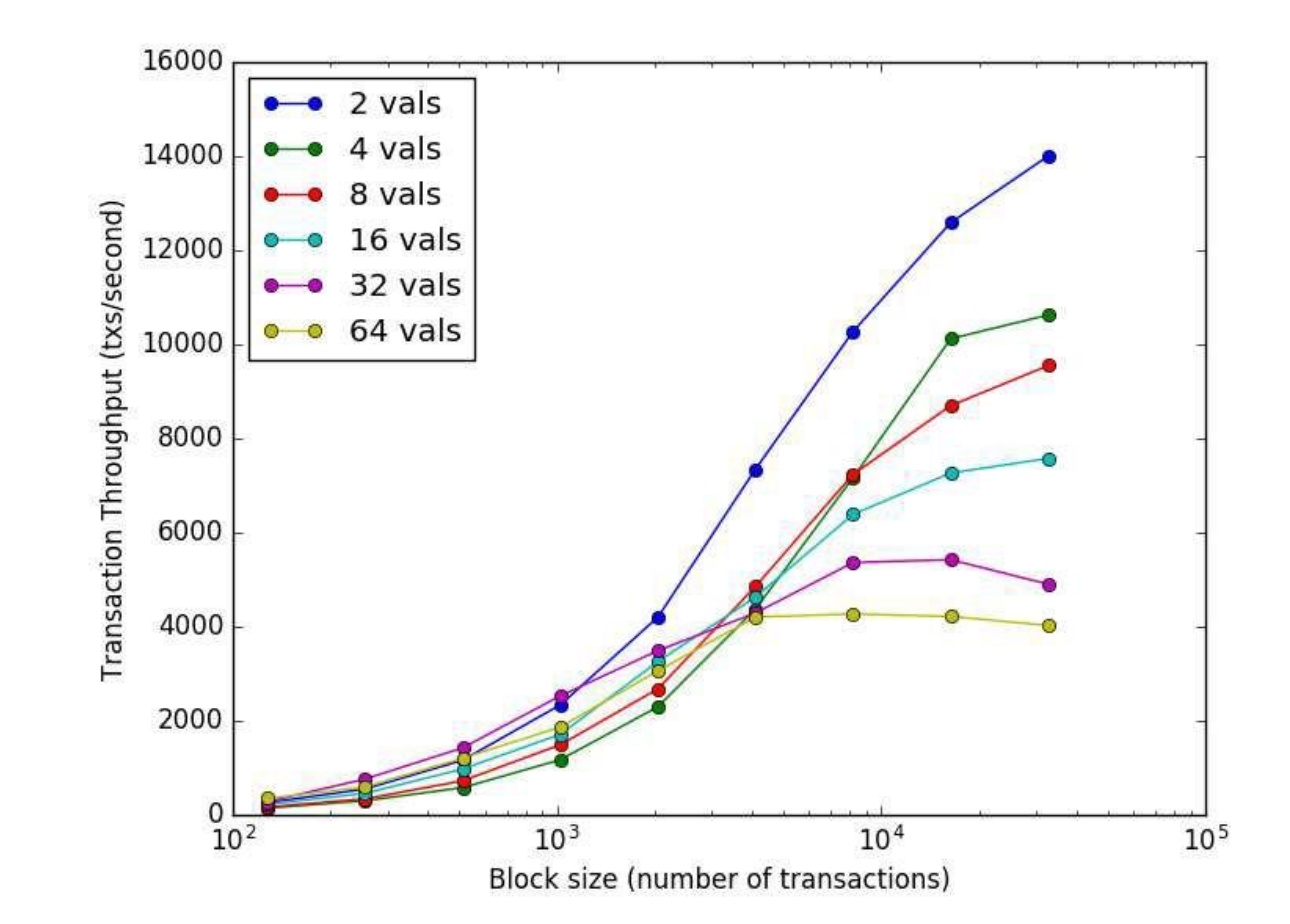

### **Scalability**

- **Vertical scalability**: How much *tps* can a single blockchain archive. Has a cap
- **Horizontal scalability**: Several separate and specialized chains that interact efficiently through a network

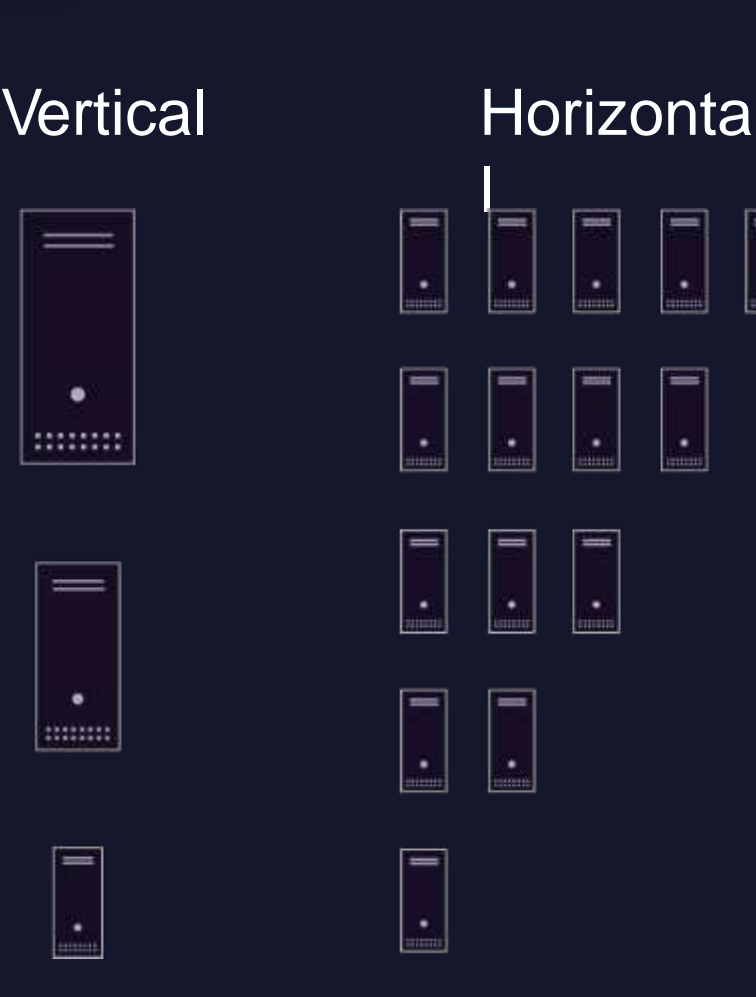

 $\mathbf{r}$ 

Ŀ.

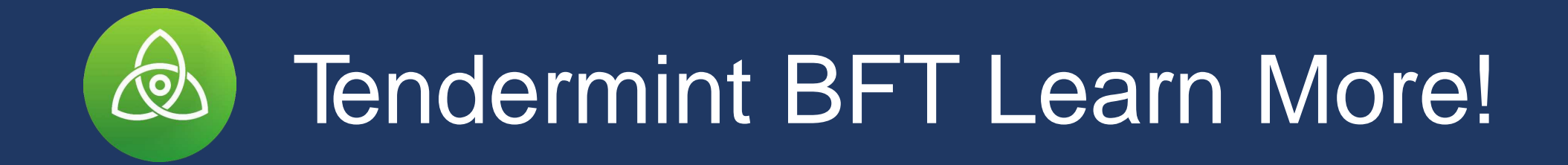

Formal specification with proofs of safety and liveness: https://arxiv.org/abs/1807.04938

> Tendermint Diagram: <http://bit.ly/2Nfl9Vb>

Casper vs Tendermint: https://bit.ly/2Iu4Uno

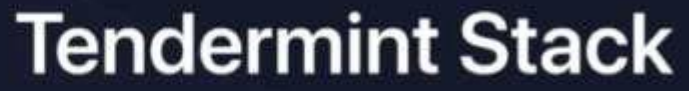

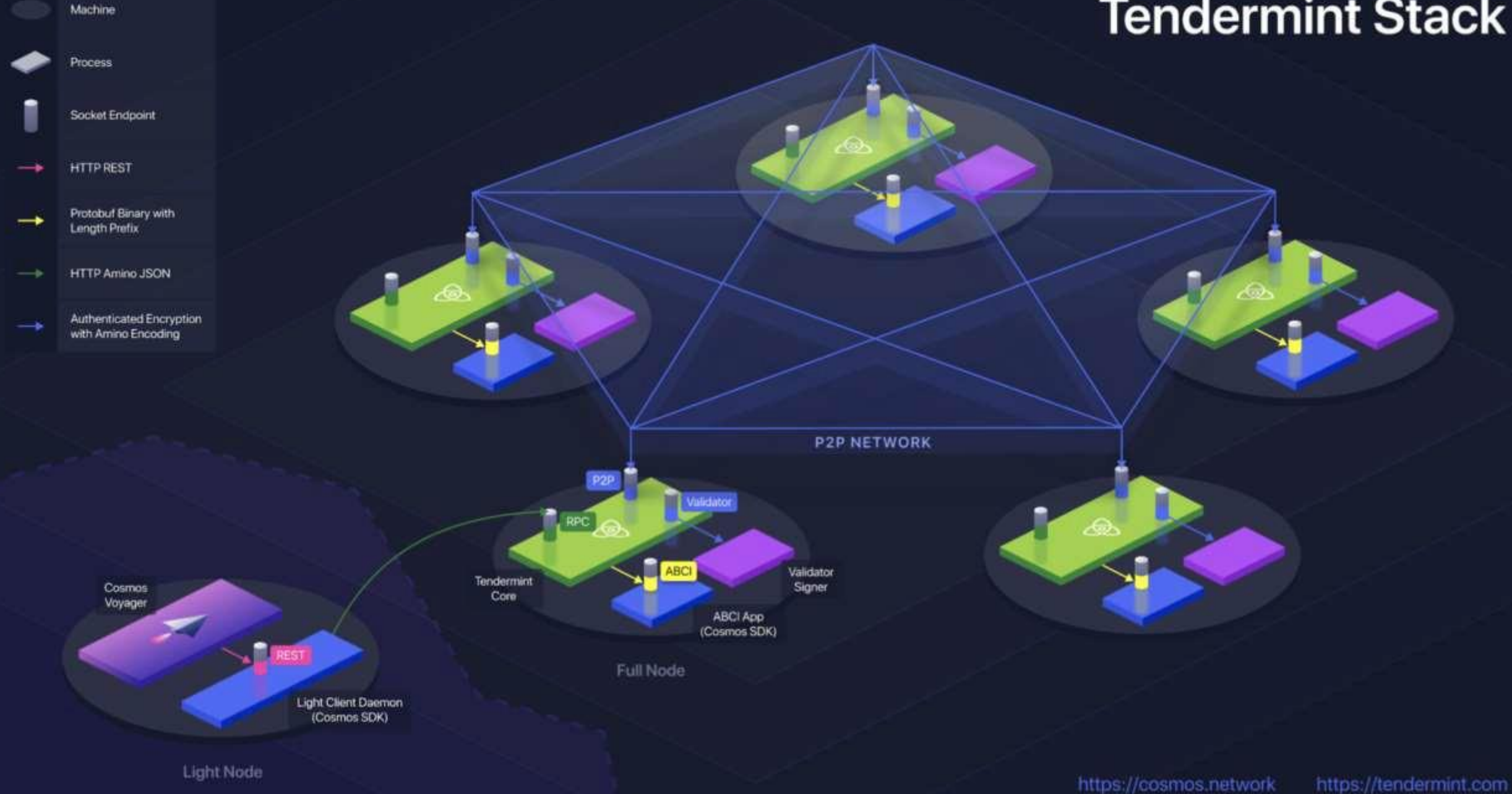

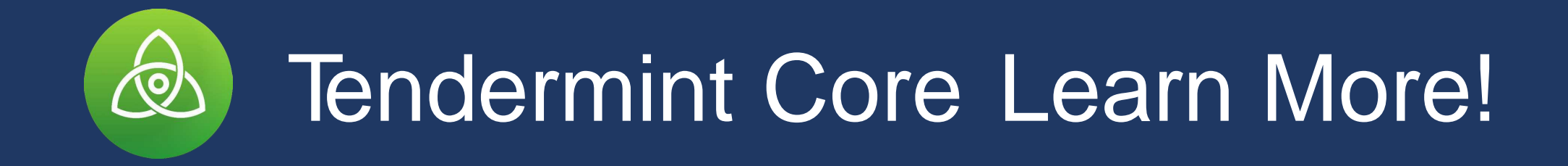

Tendermint Core Docs: https://tendermint.com/docs/

Performance Testing Results: https://bit.ly/2NKCW9n

Ethan Buchman's Masters Thesis: https://bit.ly/2S9PyoF

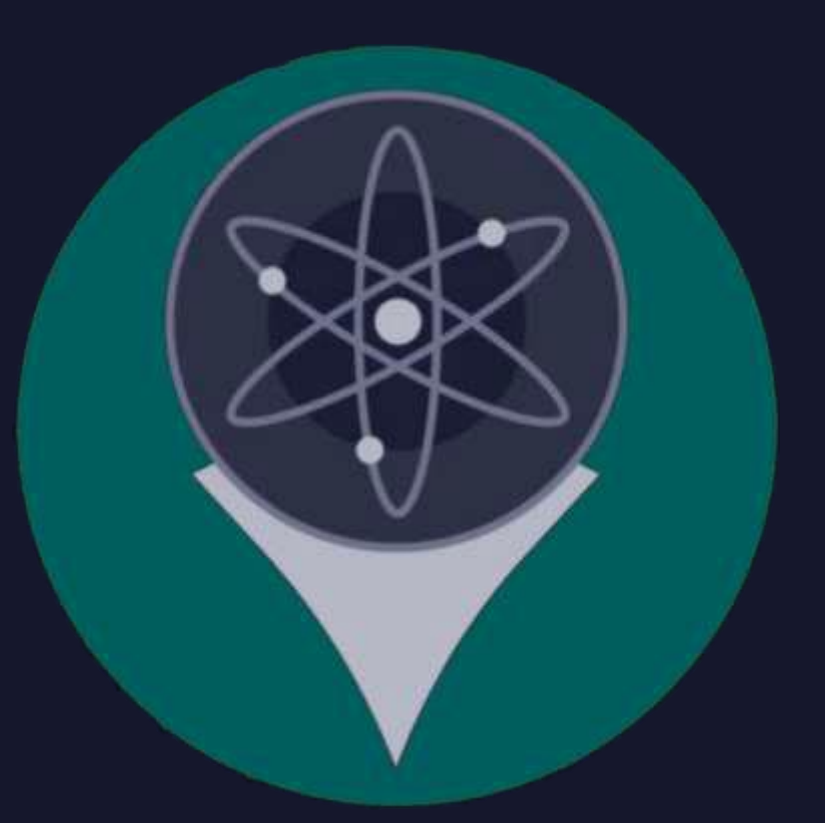

### Bonded Proof of Stake

### Proof of Stake Basics

- Use bonded tokens as resource limiter for determining voting power
- Eliminates wasteful energy consumption of Proof of Work
- Public permissionless system
- Solve nothing at stake problem through slashing and unbonding periods

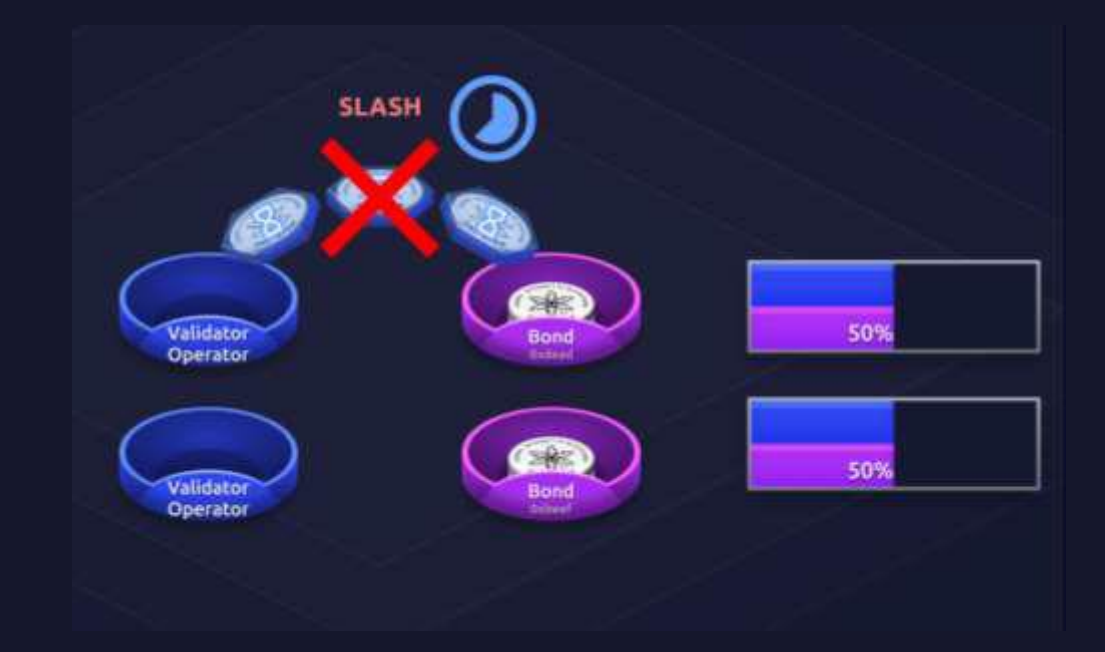

### **Delegation**

- Allow any token holder to be a staker by delegating to a validator
- Skin in the game
- Automatic reward distribution
- Solve stickiness issues through features such as instant redelegation and validator **commitments**

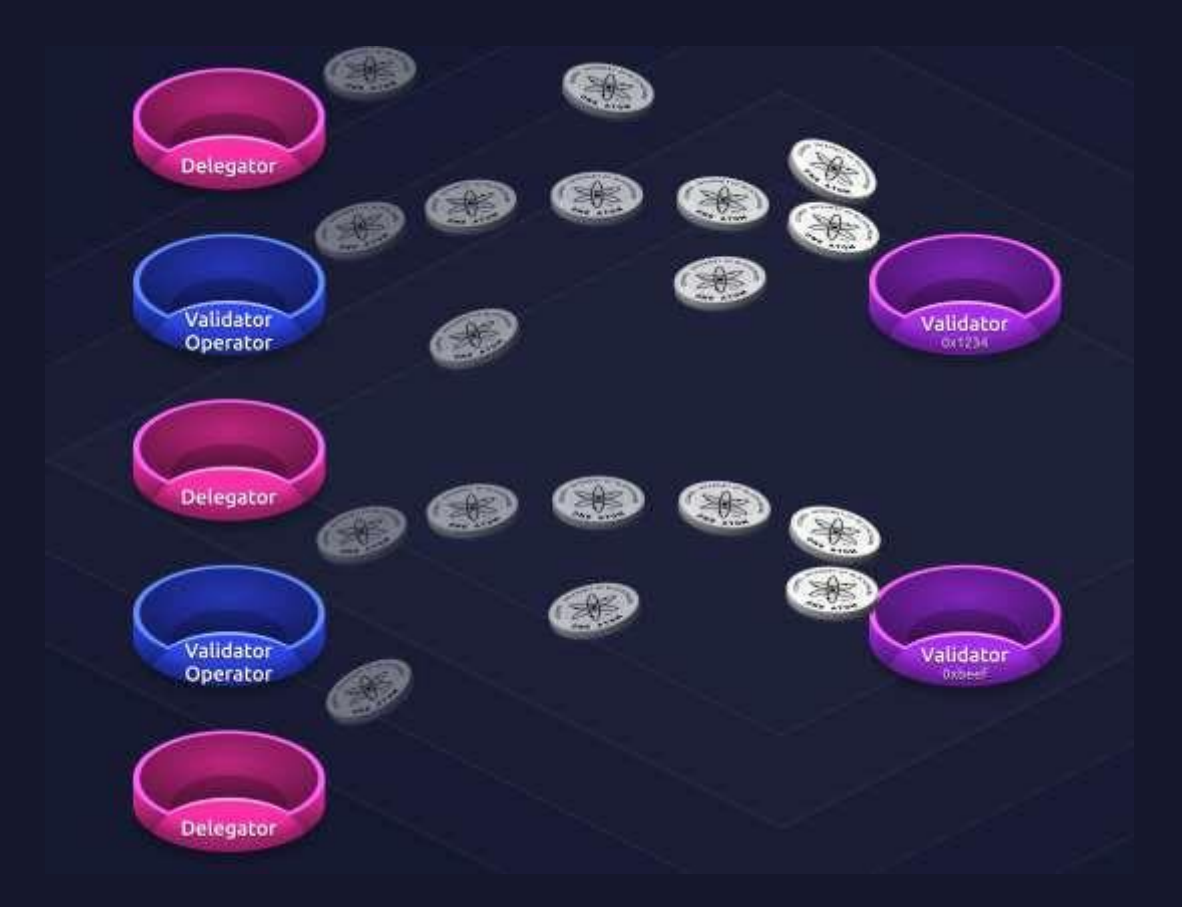

### Multi Token Model

- Specialized staking token for **security**
- Similar to ASIC security
- Allow fees to be paid in any token to massively improve user experience

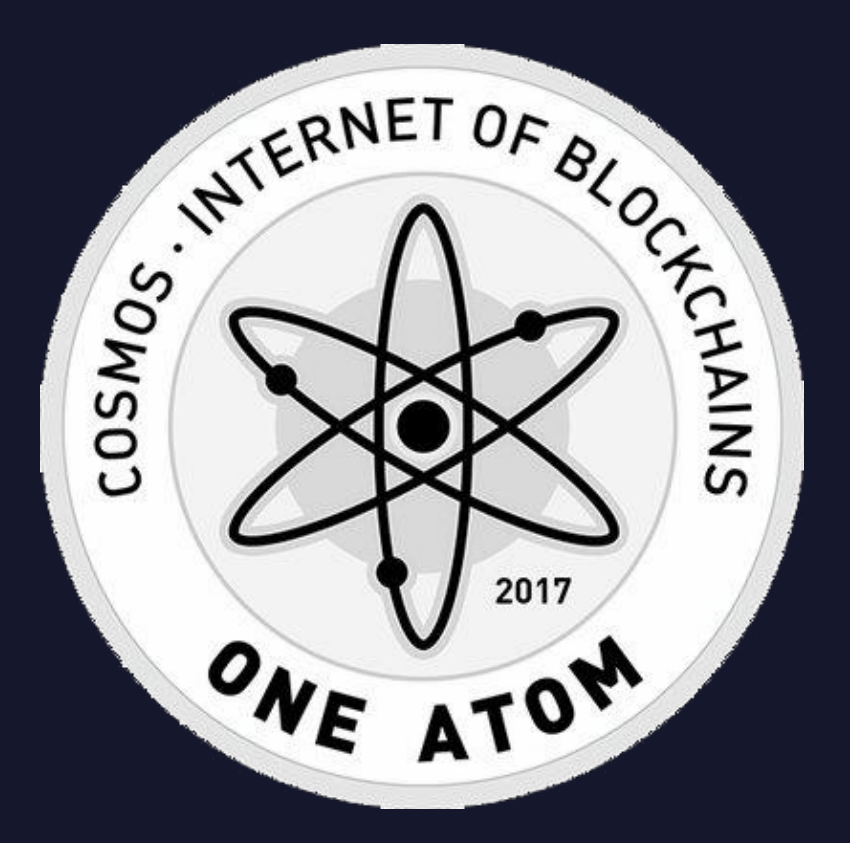

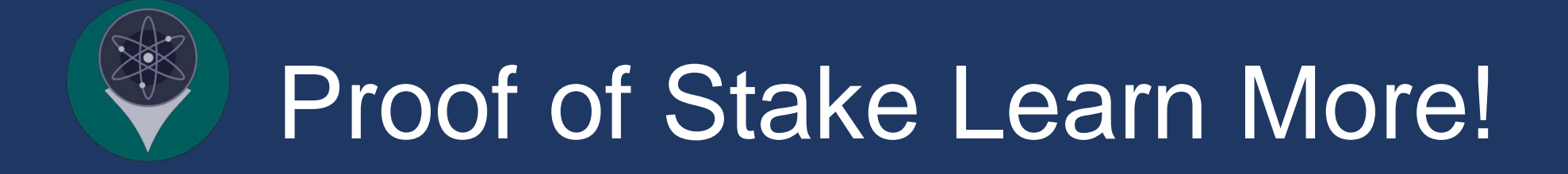

Cosmos Proof of Stake Deep Dive: https://youtu.be/XxZ04w2x4nk

> Multi Token Model Paper: <http://bit.ly/2V6YZXI>

Efficient Token Distribution Paper: <http://bit.ly/2SReAhO>

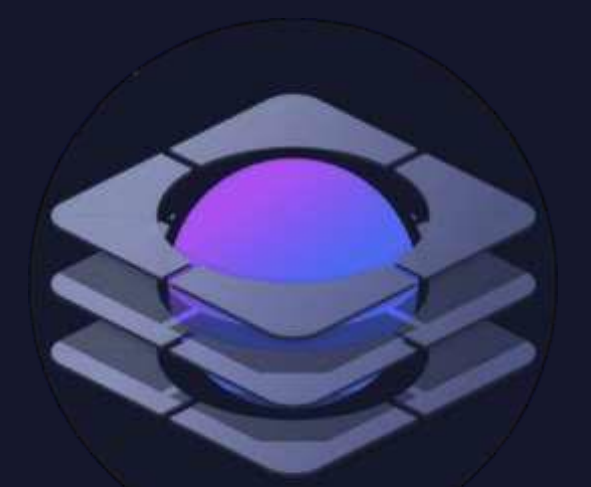

### Cosmos SDK

### Gen 1: Forked Bitcoin Codebase

ĶХ

Payments **UTXO** Fee by tx size **Bitcoin script** Proof of work

App Developer's "Zone of Control"

### Gen 2: Ethereum Smart Contracts

Ether fee coin Account model Patricia tries **EVM** Proof of work

> App Developer's "Zone of Control"

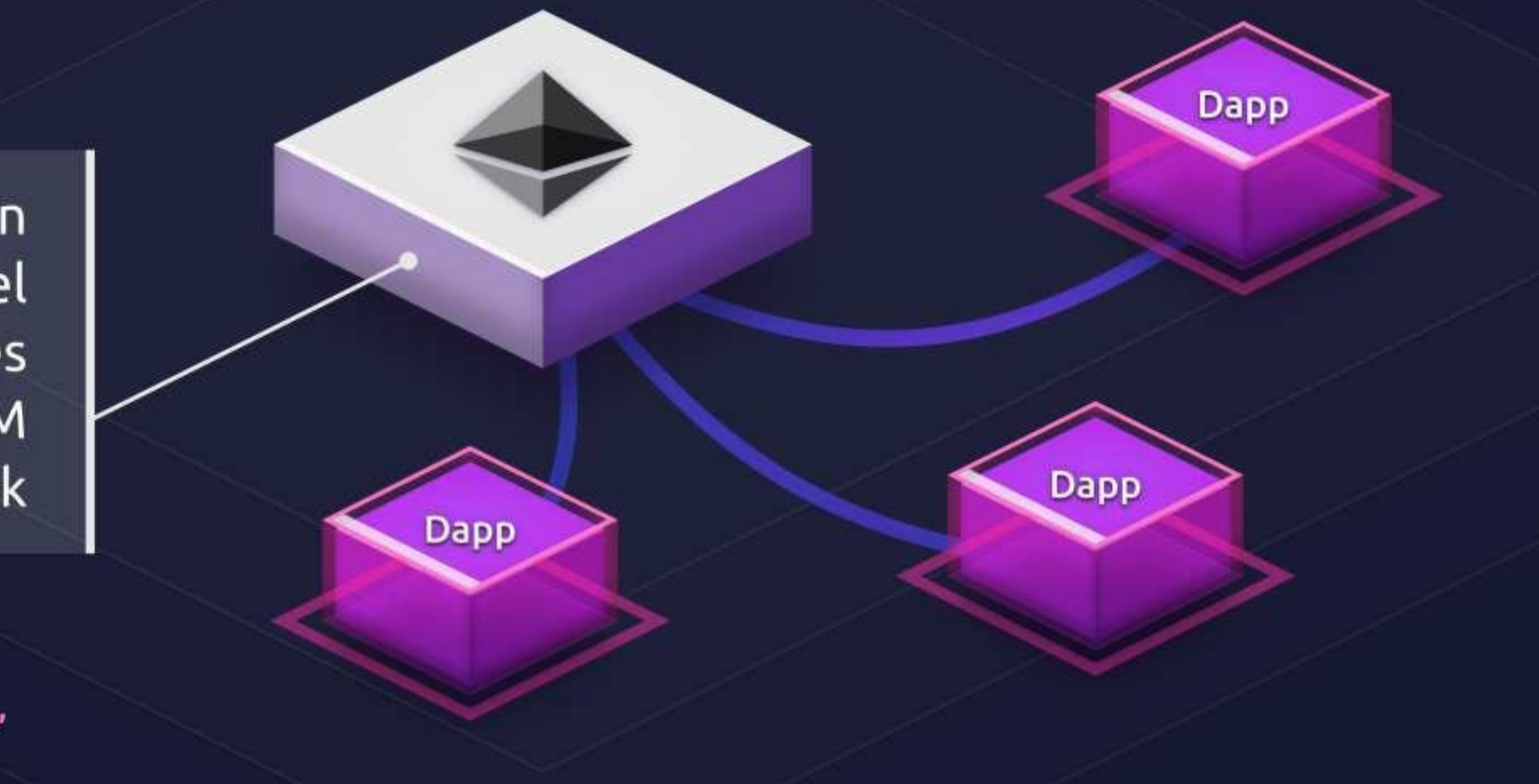

### Gen 3: Cosmos SDK

Dapp

Secure Modular Extensible Golang Proof of stake

> App Developer's "Zone of Control"
## **Application Specific Blockchains**

- Reduces attack surface
- Efficiency gains due to lower computational overhead
- Fine tune to optimize for your application

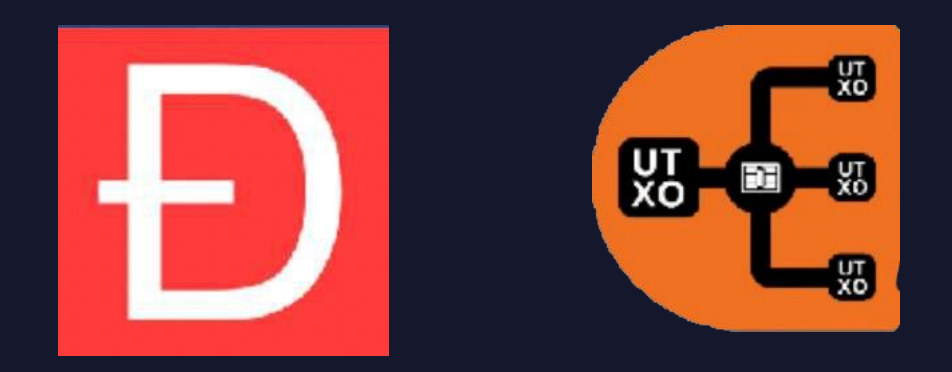

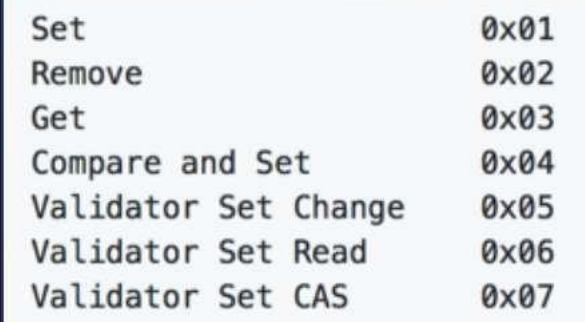

## **Cosmos SDK: Developer Friendly**

• Written in Go

- Like Ruby-on-Rails for building blockchains
- Completely open source and available on GitHub
- Secured by the principal of least authority

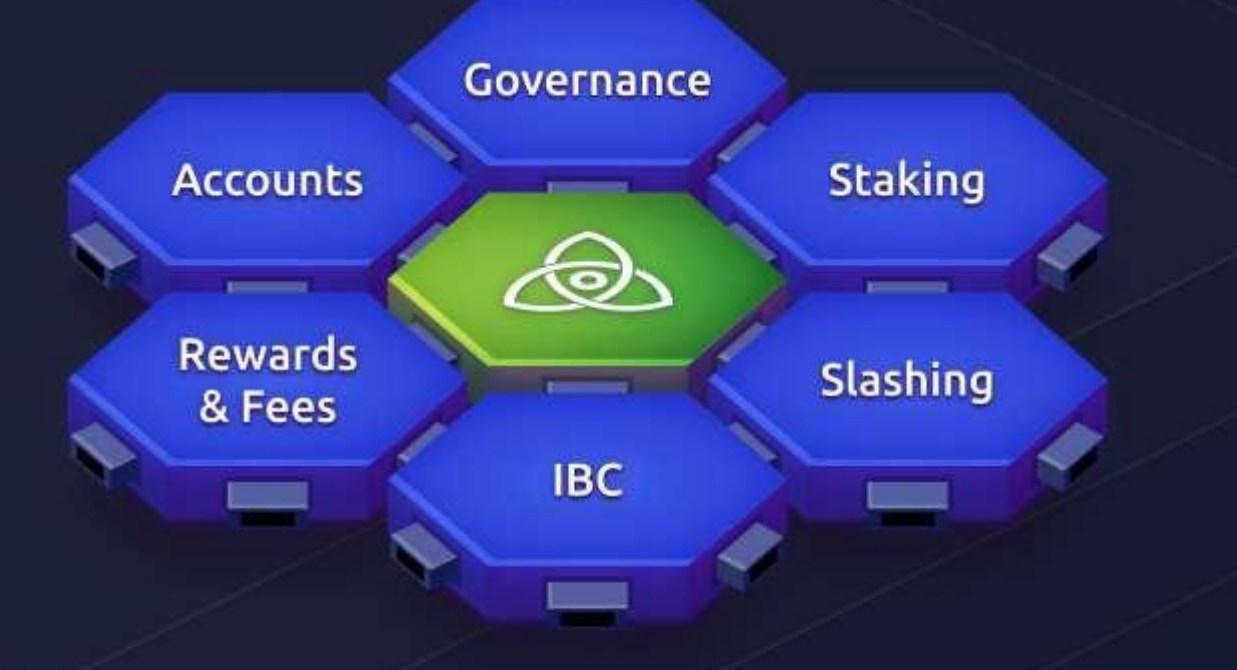

## Cosmos SDK: Modular & Extensible

- Modular architecture for plug-and-play development
- Simply plug ready-built modules to add features to your blockchain
- . Build new modules and share them downstream to enrich and contribute to the Cosmos-SDK ecosystem

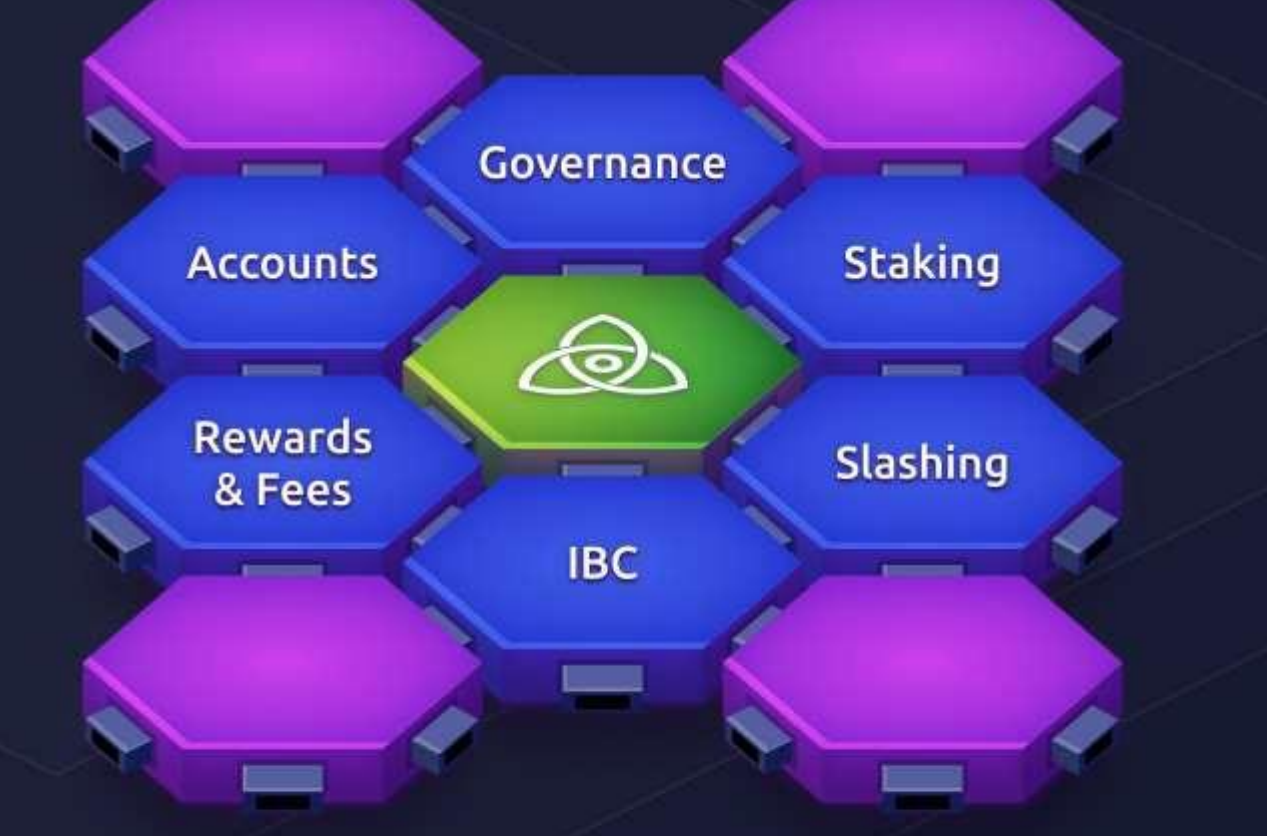

# Modular Blockchains

## $SDK + Peggy == Cosmos Hub$

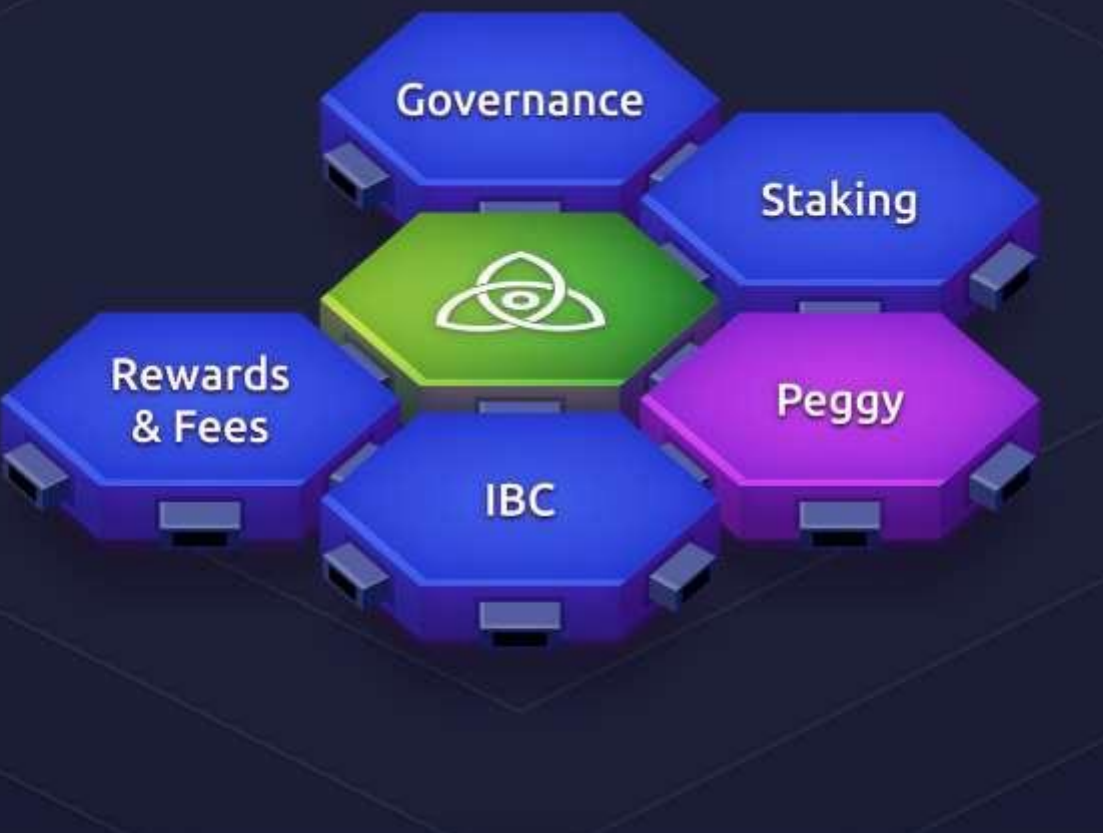

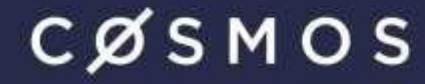

## $EVM + Shared Security == Ethernet$

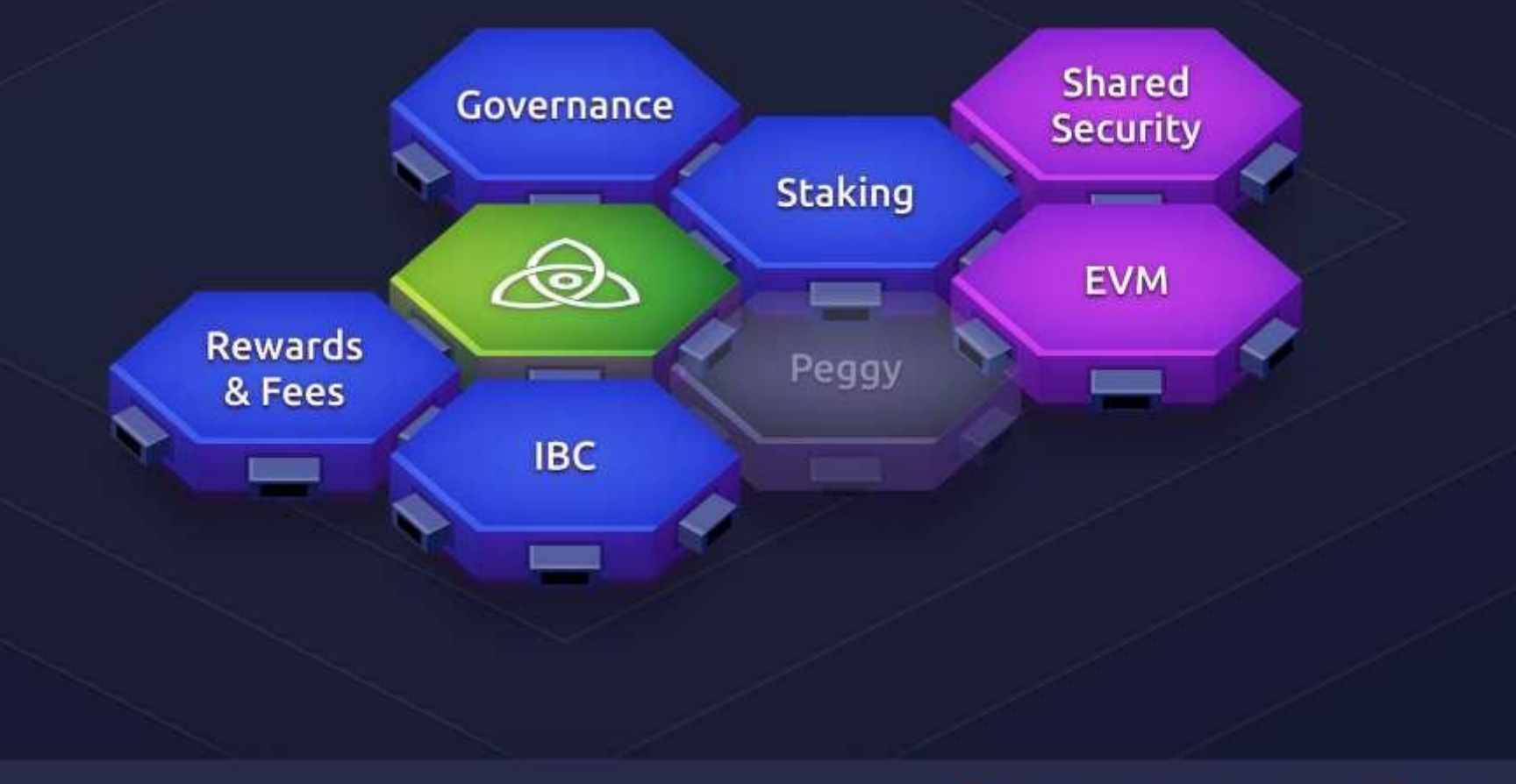

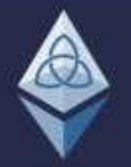

## Microservices == IRIS Network

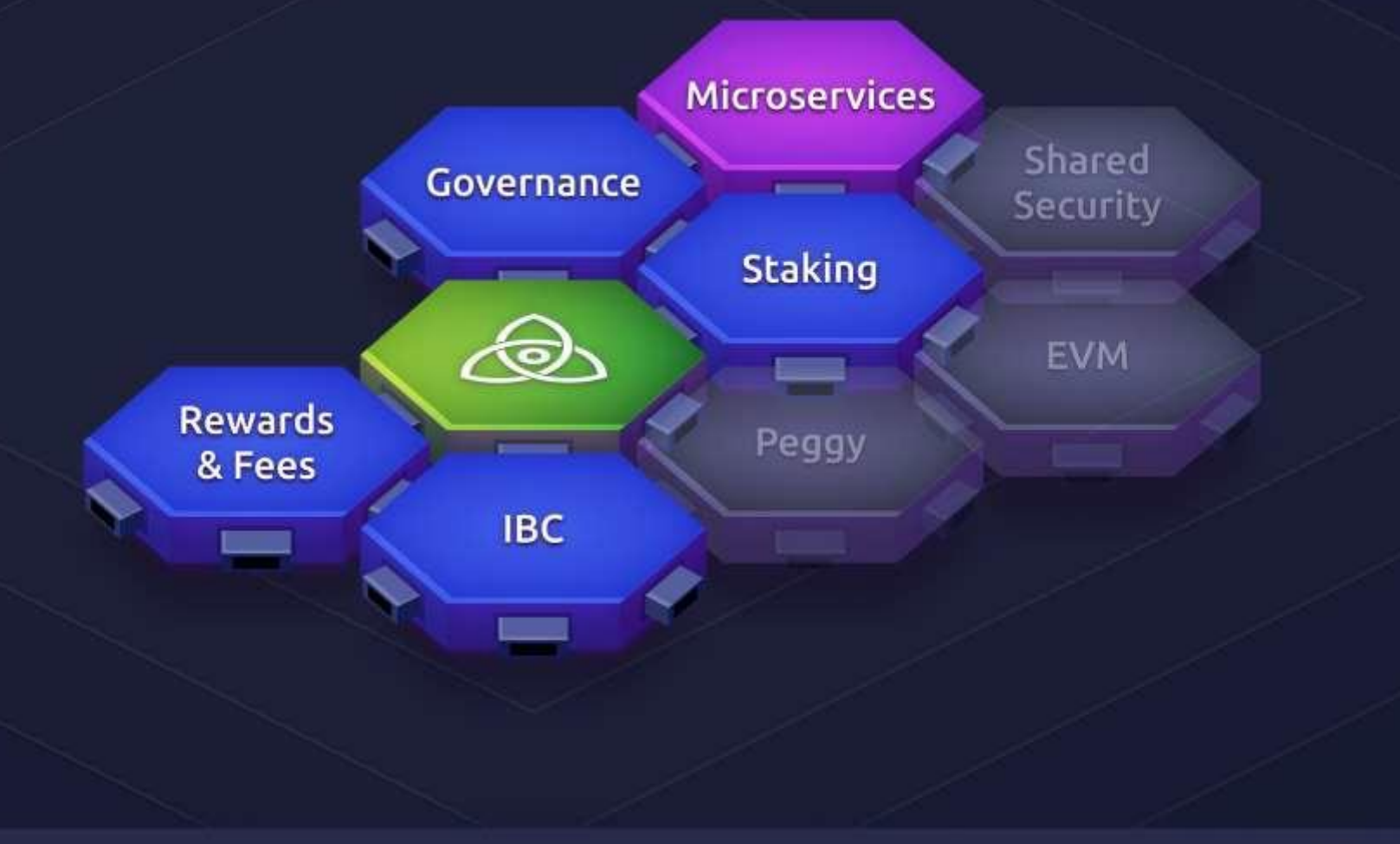

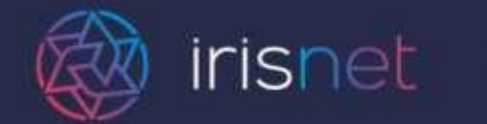

## $Rep, Aucleon, BW Fees == LINO$

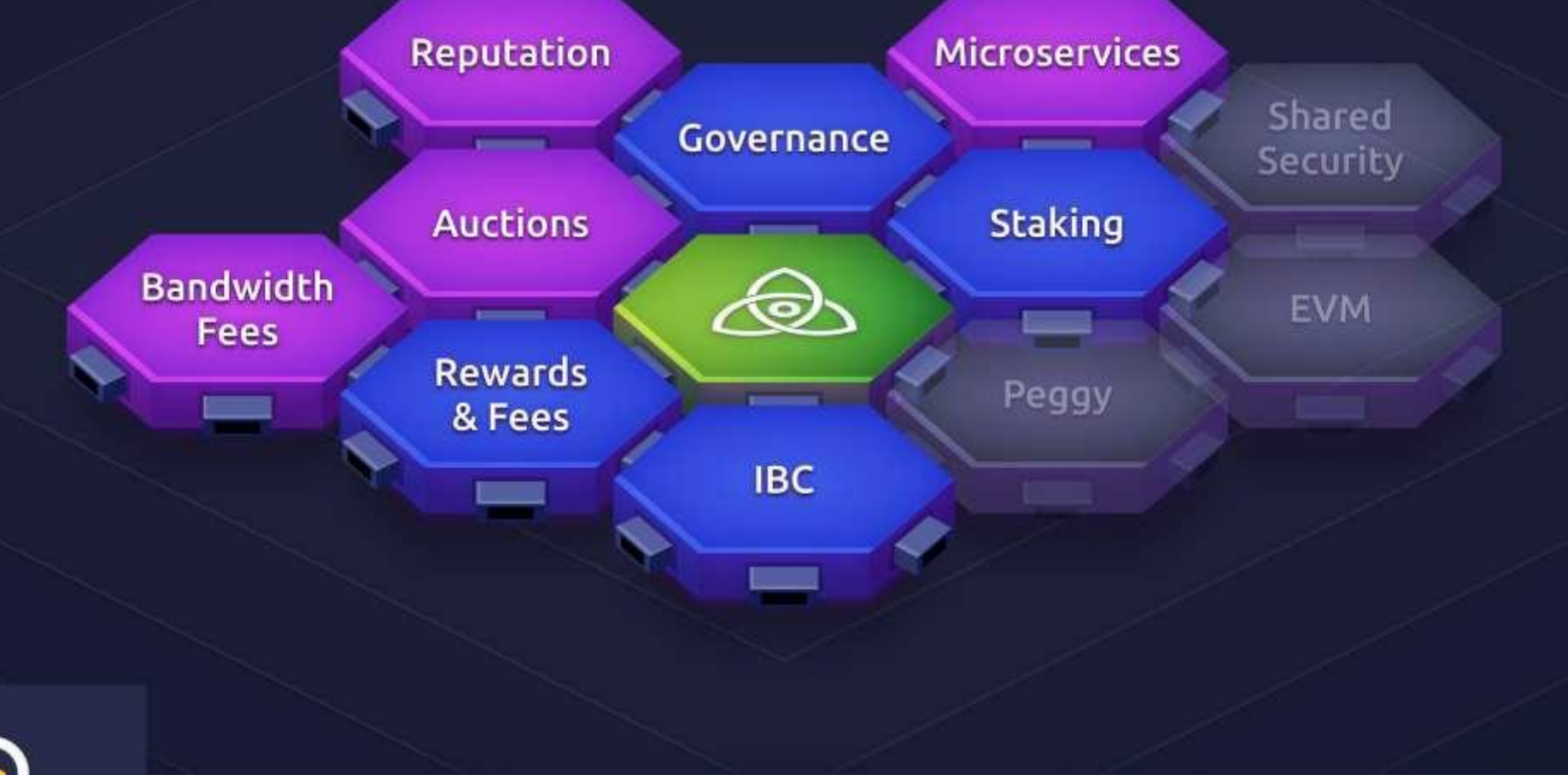

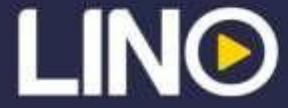

## Peggy + Plasma == Fourth State

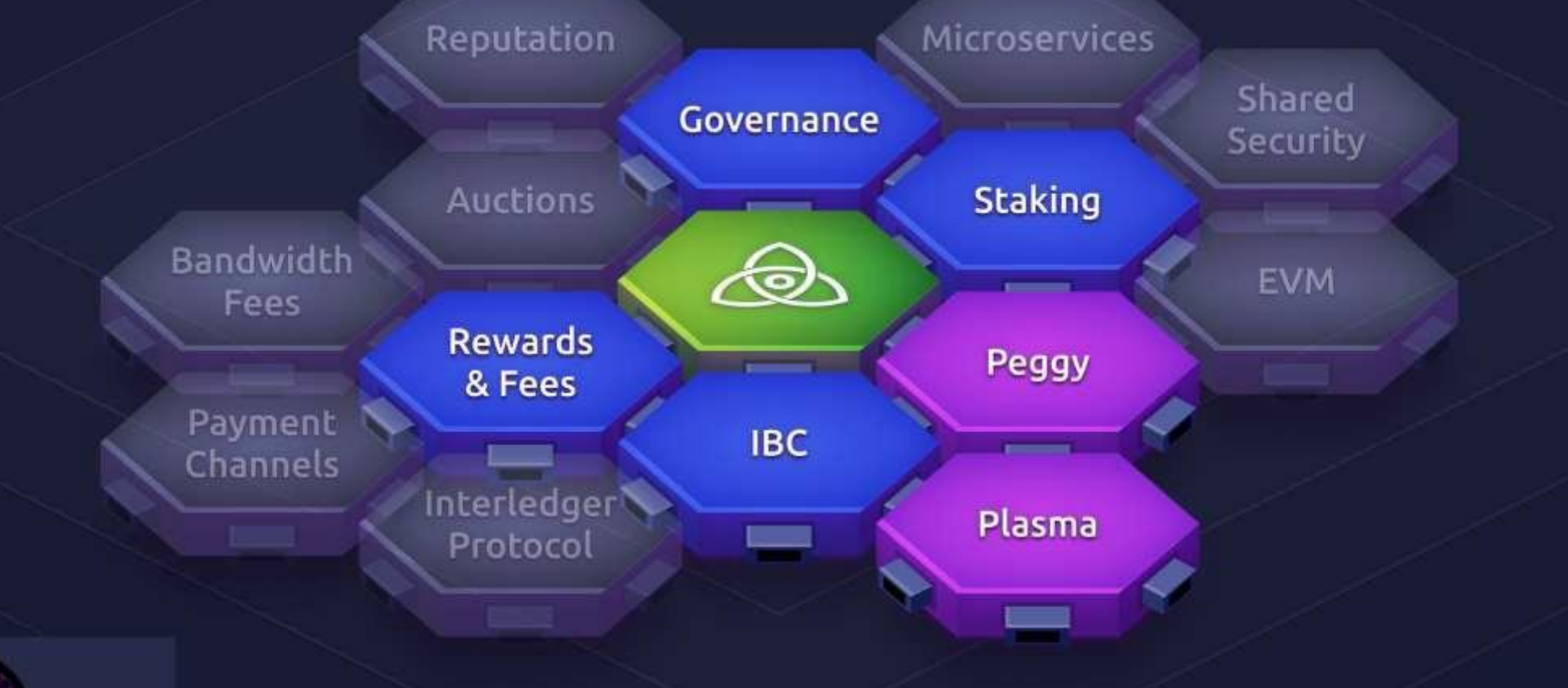

![](_page_44_Picture_2.jpeg)

## What Will You Build?

![](_page_45_Figure_1.jpeg)

![](_page_46_Figure_0.jpeg)

![](_page_47_Figure_0.jpeg)

### Own App

- 1. Design the application.
- 2. Begin the implementation of your application in ./app.go.
- 3. Start building your module by defining some basic Types.
- 4. Create the main core of the module using the Keeper.
- 5. Define state transitions through Msgs and Handlers.

**SetName** 

BuyName

- 6. Make views on your state machine with Queriers.
- 7. Register your types in the encoding format using sdk.Codec.
- 8. Create CLI interactions for your module.
- 9. Create HTTP routes for clients to access your nameservice
- 10. Import your module and finish building your application!
- 11. Create the nsd and nscli entry points to your application.
- 12. Setup dependency management using dep.
- 13. Build and run the example.
- 14. Run REST routes.

![](_page_49_Picture_0.jpeg)

#### Cosmos SDK Tutorial: https://cosmos.network/docs/tutorial/

Cosmos SDK Repo: https://github.com/cosmos/cosmos-sdk

The Case for Application Specific Blockchains: <http://bit.ly/2SMiCI7>

![](_page_50_Picture_0.jpeg)

## **Solution Amino**

- Improvement to Protobuf standard
- Naturally support interfaces instead of OneOf
- Deterministic
- Generate proto files from Go code

amino.RegisterInterface((\*MyInterface1)(nil), nil) amino.RegisterInterface((\*MyInterface2)(nil), nil) amino.RegisterConcrete(MyStruct1{}, "com.tendermint/MyStruct1", nil) amino.RegisterConcrete(MyStruct2{}, "com.tendermint/MyStruct2", nil) amino.RegisterConcrete(&MyStruct3{}, "anythingcangoinhereifitsunique", nil)

Amino

## IAVL+ Tree

- Self-balancing AVL tree
- All values are stored at leaves
- Immutable with snapshots and caching
- All operations  $log(N)$
- No hashing keys required

writing down, my checksum waiting for the, data to come no need to pray for integrity thats cuz I use, a merkle tree

grab the root, with a quick hash run if the hash works out, it must have been done

theres no need, for trust to arise thanks to the crypto now that I can merkleyes

take that data, merklize ye, I merklize ...

then the truth, begins to shine the inverse of a hash, you will never find and as I watch, the dataset grow producing a proof, is never slow

Where do I find, the will to hash How do I teach it? It doesn't pay in cash Bitcoin, here, I've realized Thats what I need now, cuz real currencies merklize  $-EB$ 

### Crypto

- Cryptography library with builtin Amino support
- Abstracted multisignature pubkeys
- BGLS Aggregate Signature implementations
- BGLS verifier in EVM

![](_page_53_Figure_5.jpeg)

![](_page_54_Picture_0.jpeg)

#### Go-Amino Repo: https://github.com/tendermint/go-amino

#### IAVL+ Repo: https://github.com/tendermint/iavl

BGLS Repo: https://github.com/Project-Arda/bgls

![](_page_55_Picture_0.jpeg)

## Alternative Frameworks for state machine

![](_page_56_Picture_0.jpeg)

#### 1. Install

\$ npm install lotion

#### 2. Write your state machine

![](_page_56_Picture_4.jpeg)

#### 3. Run it and query the state

\$ node app

# in another terminal:

\$ npx lotion-cli state <GCI>

#### IOV Weave

- Fork of the Cosmos SDK maintained by IOV
- Simpler version of the SDK with more limited features
- Second Go Framework

![](_page_57_Picture_4.jpeg)

#### **Potential Future Frameworks**

![](_page_58_Picture_1.jpeg)

![](_page_58_Picture_2.jpeg)

![](_page_58_Picture_3.jpeg)

![](_page_58_Picture_4.jpeg)

![](_page_58_Picture_5.jpeg)

## Alternative Frameworks Learn More!

**LotionJS** 

Lotion JS Repo: https://github.com/nomic-io/lotion

Weave Repo: https://github.com/iov-one/weave

![](_page_60_Picture_0.jpeg)

## Ethermint

## **Module: Ethereum Virtual Machine**

EVM in the Cosmos SDK module interface

- Account database, state tree  $\rightarrow$
- EVM module can run Ethereum  $\blacksquare$ txs
- EVM module calls into Cosmos SDK modules
- Shared state view one token ÷

![](_page_61_Figure_6.jpeg)

## **Ethermint: Cosmos SDK + EVM**

#### Best of both worlds

- **Scalability of Tendermint** ٠
- Power of the Cosmos SDK  $\overline{a}$
- Existing ecosystem of Ξ Ethereum contracts, dev tooling

#### EVM module from TurboGeth

- DB performance improvements  $\overline{\phantom{a}}$
- Flexible SDK module interface  $\overline{\phantom{a}}$

![](_page_62_Figure_8.jpeg)

## Two Ways to Use EVM Module

#### Ethermint as a blockchain

Cosmos PoS chain for smart contracts ٠

EVM as a library

- Deploy your own Cosmos chain with Ξ **EVM** support
- Add in other SDK modules or write your  $\equiv$ own
- Flexibility in token choice & economic  $\overline{\phantom{a}}$ model

![](_page_63_Figure_7.jpeg)

## Ethermint as a Blockchain

One chain for many EVM applications

- Hard spoon of account  $\pm$ balances
- Sovereign chain, own token  $\overline{\phantom{0}}$
- Governance, staking, slashing  $\overline{ }$
- Fully web3 compatible  $\overline{\phantom{a}}$
- IBC connections to other chains  $\qquad \qquad -$

![](_page_64_Figure_7.jpeg)

## **EVM Module for SDK Zones**

EVM module for your Tendermint/Cosmos chain

- Full EVM functionality set  $\rightarrow$
- Include other Cosmos SDK ÷, modules
- Utilize existing Solidity  $\equiv$ contracts
- Gradually port parts of logic to  $\overline{a}$ native code

![](_page_65_Figure_6.jpeg)

### Ethermint 2.0

- EVM client built using the Cosmos SDK
- Will be fully Web3 compatible
- Can deploy existing Ethereum dapps / smart contracts
- Can add your own precompiles
- Working with TurboGeth team to build and optimize

![](_page_66_Picture_6.jpeg)

![](_page_67_Picture_0.jpeg)

## Ethermint Learn More!

Ethermint DevCon Presentation: https://youtu.be/VCLbS1Oks8A

Ethermint Repo: https://github.com/cosmos/ethermint

![](_page_68_Picture_0.jpeg)

## Inter Blockchain Communication

![](_page_69_Figure_0.jpeg)

## **Cosmos IBC**

Chain A and chain B are light clients of each other.

**IBC Packet (kinda like TCP/IP):** 1. Prove the hash commit w/ signatures 2. Prove the packet w/ Merkle proof

Or, IBC State proves state.

#### ChainFoo

٠ ٠ ٠

...

...

**ChainBar** 

#### **Cosmos IBC**

۰

٠ ۰  $\blacksquare$ 

**Commit Message** 

ChainFoo Block Hash 92 181118

Commit for 92

Packet Message

ChainFoo Block Hash 92

packet9: send 9stake to Bob

言

Message Relayer
#### Horizontal Scalability

- Application-based sharding is logical as it minimizes bottleneck
- You only have to be a full node for applications you care about

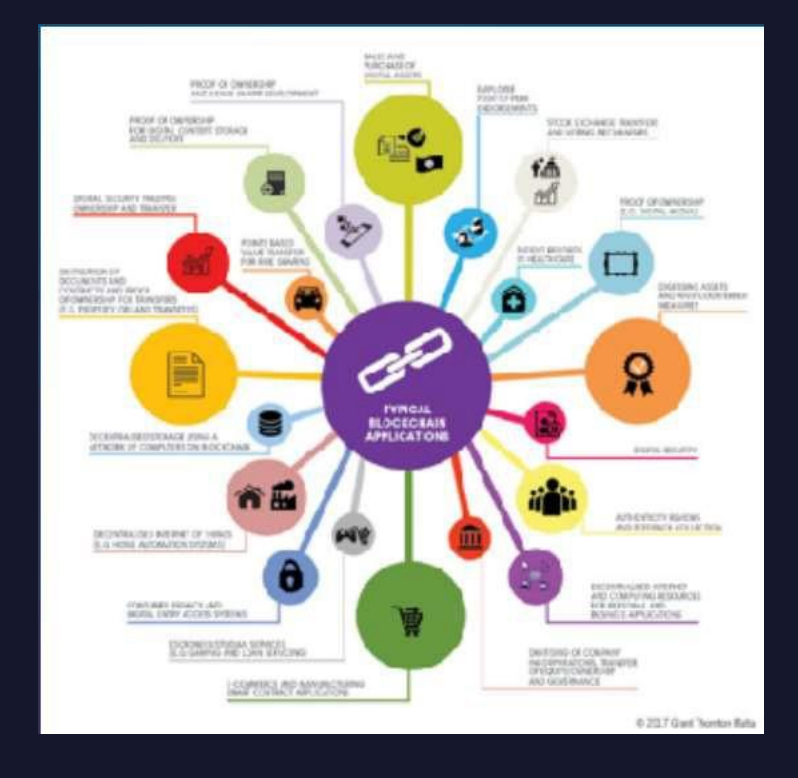

# Packet Types

- Equivalent to Application Layer in Internet stack
- Different types of packet structures/handling protocols
- Token Transfers
- Non Fungible Assets
- Data
- Agoric ERTP

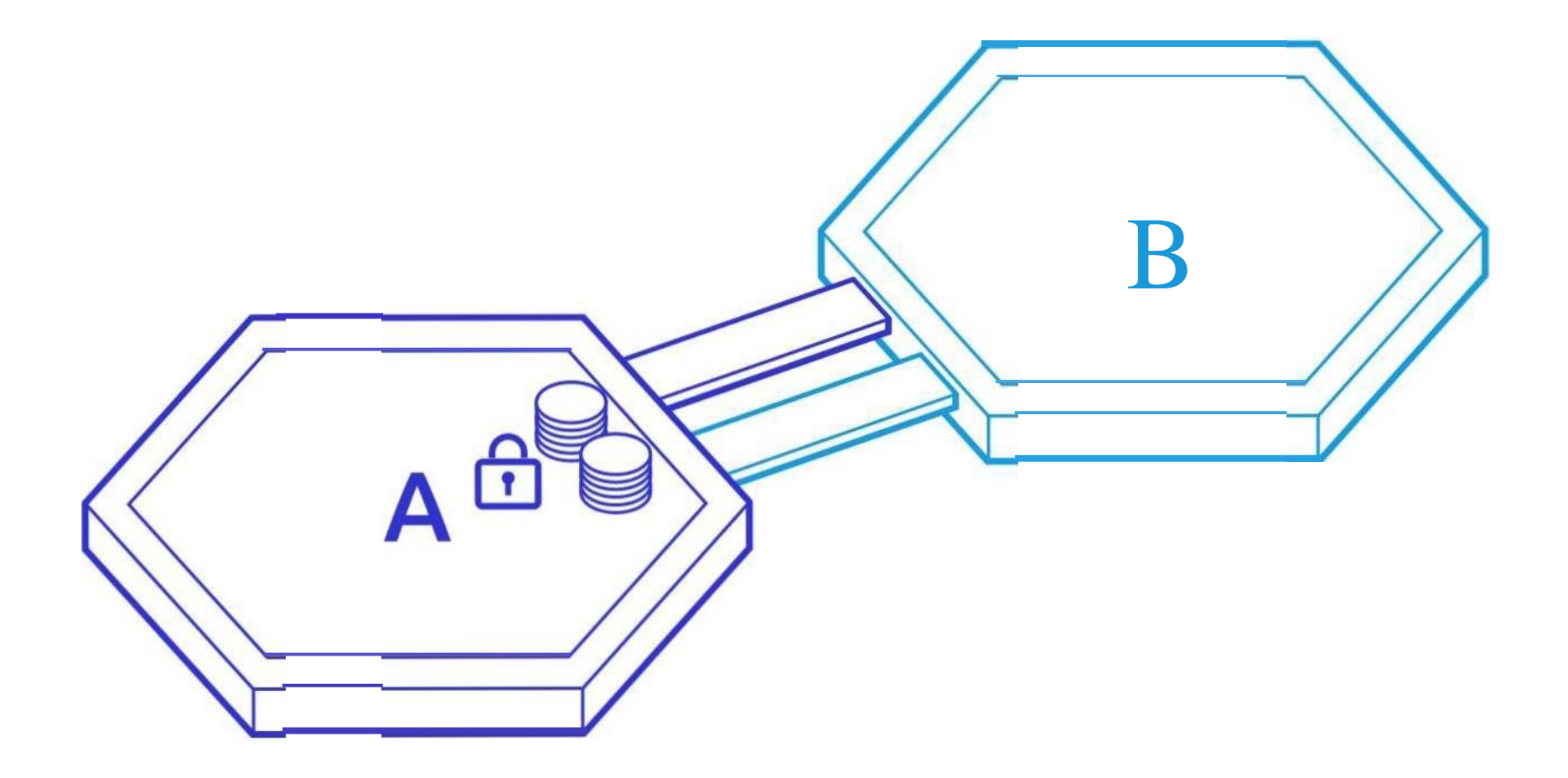

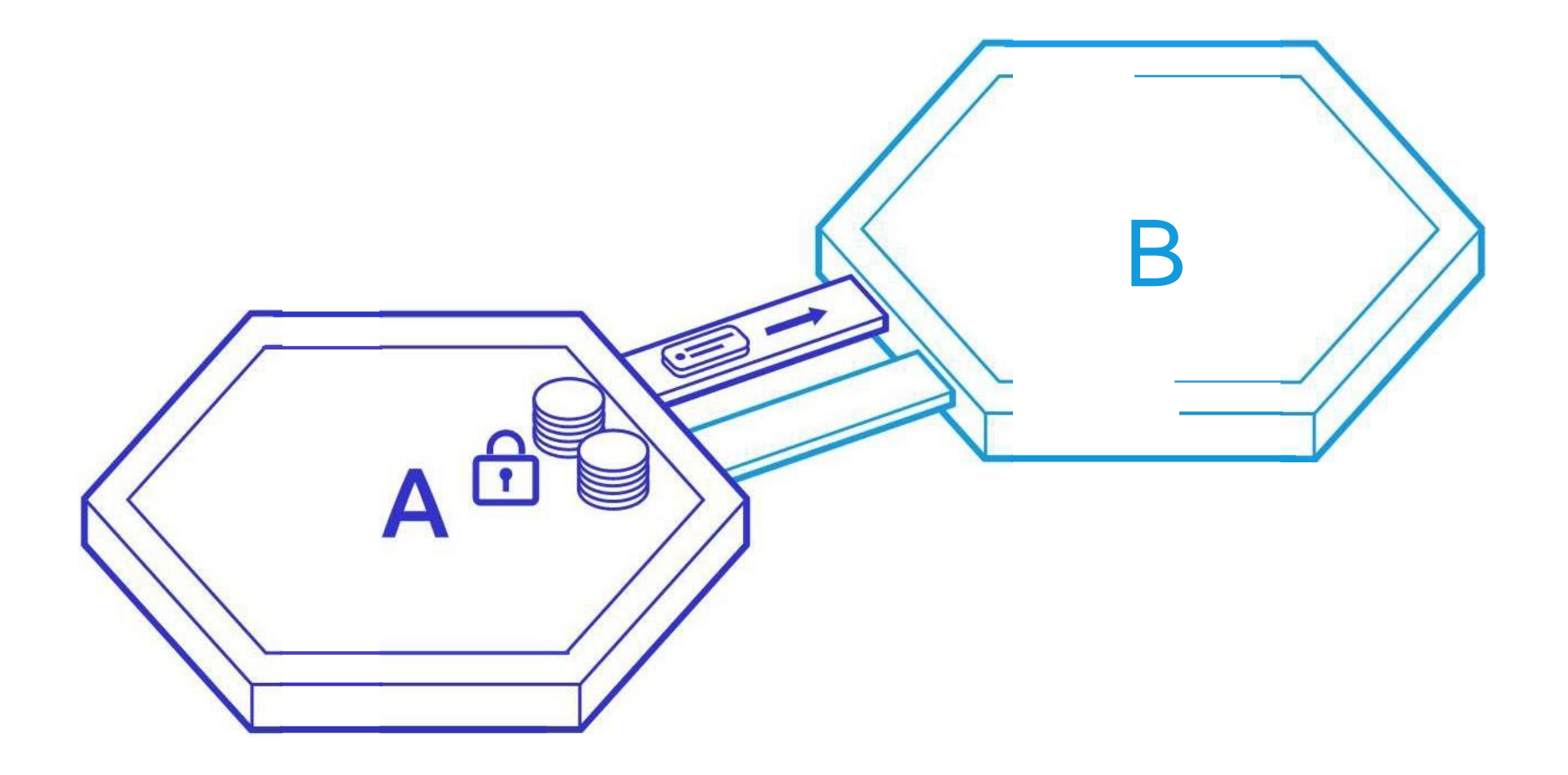

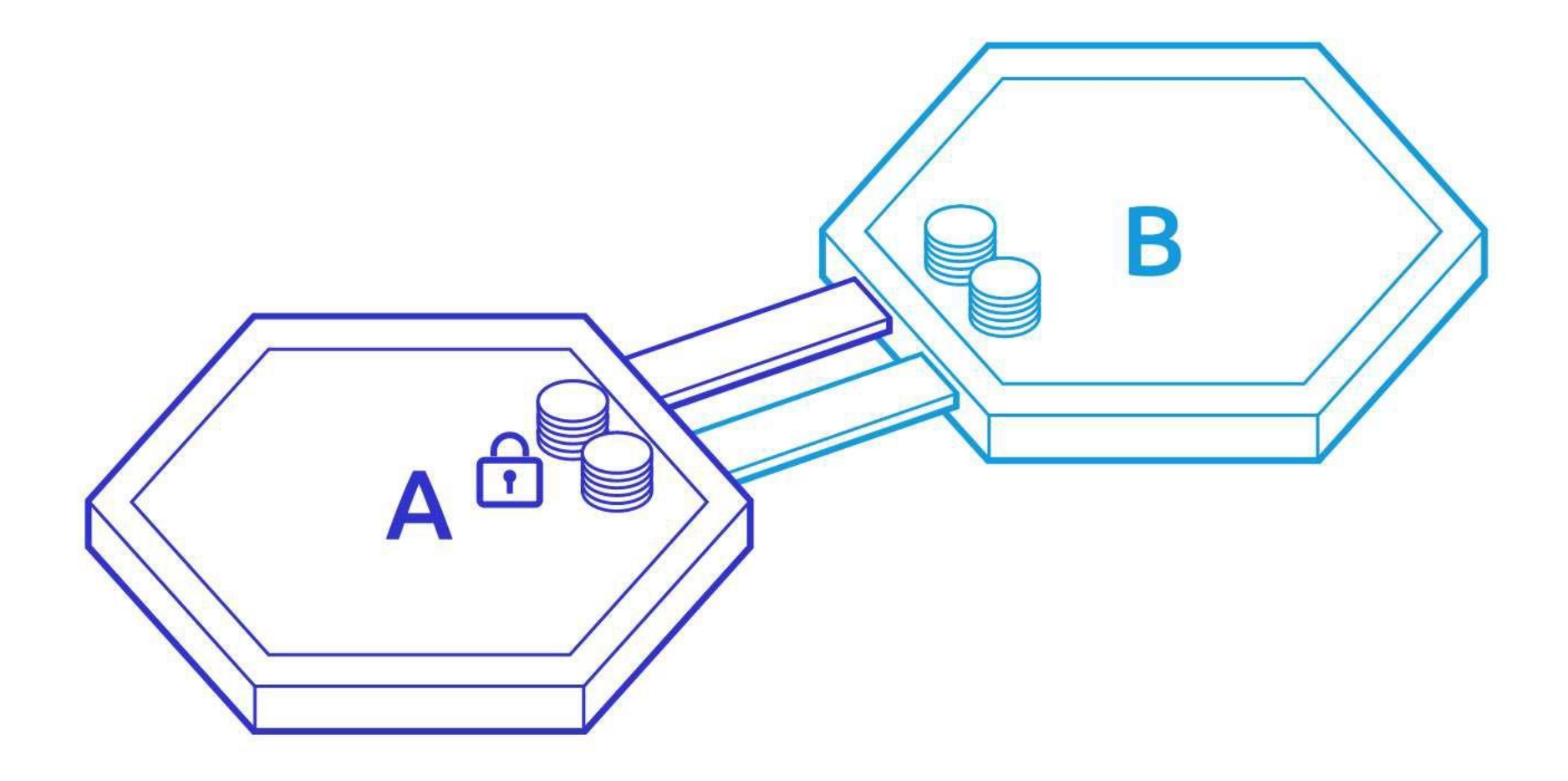

**IBC** 

# IBC Learn More!

ZK Summit IBC Presentation: https://youtu.be/cjfYThAk06w

EdCon IBC Presentation: https://youtu.be/enPetIum0d0

IBC Webinar: https://youtu.be/m\_b\_Noe70Vc

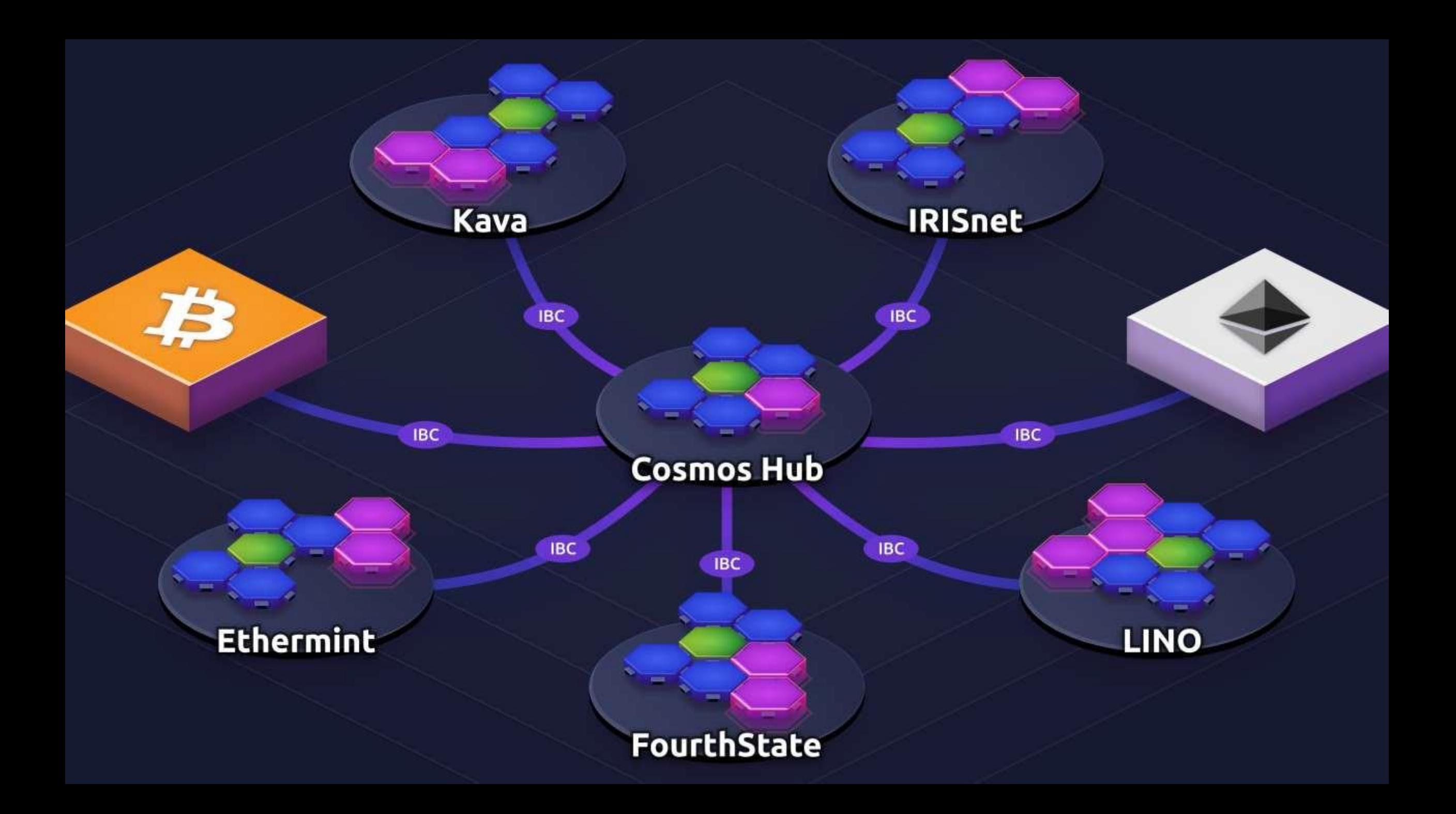

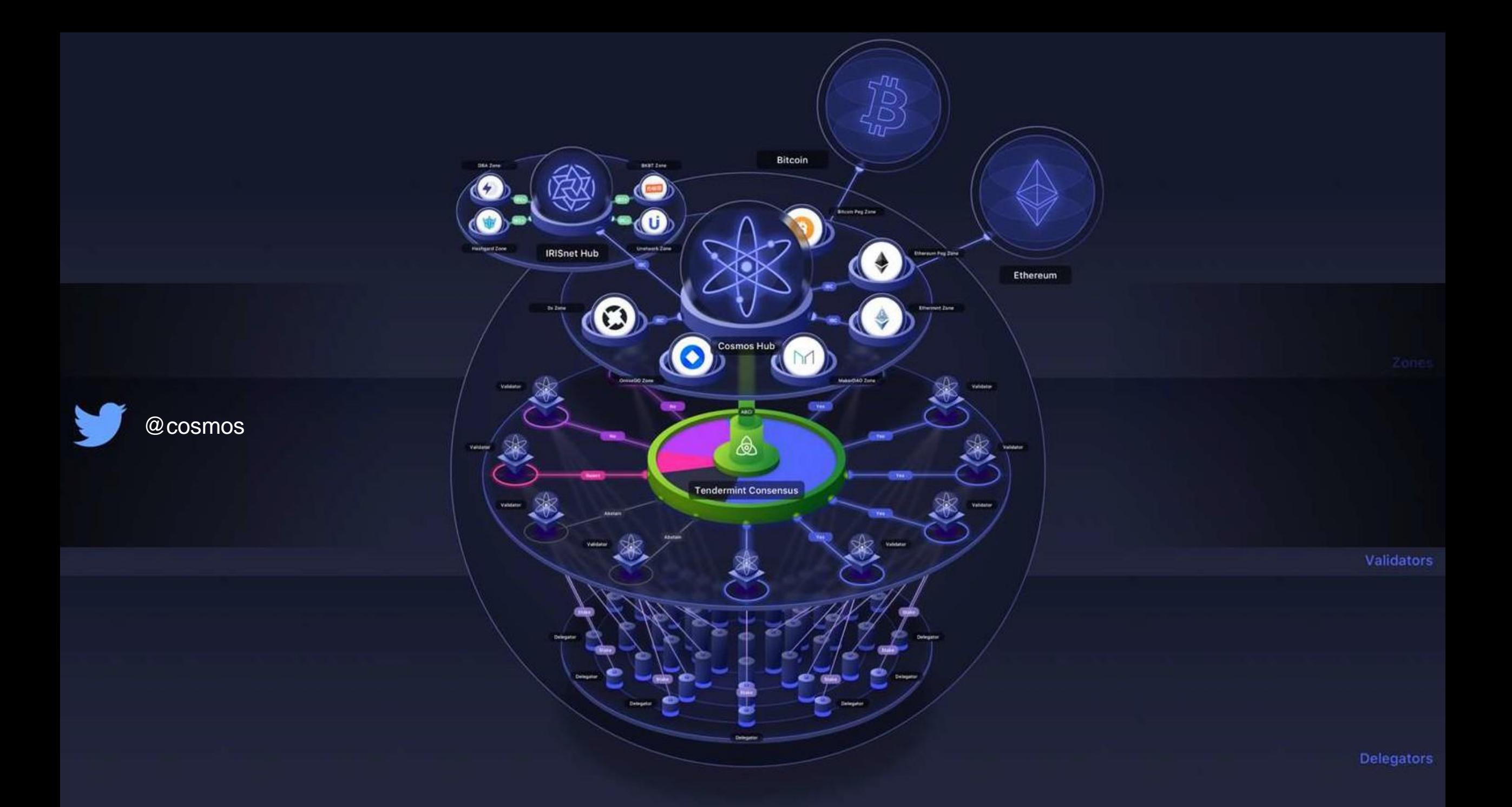

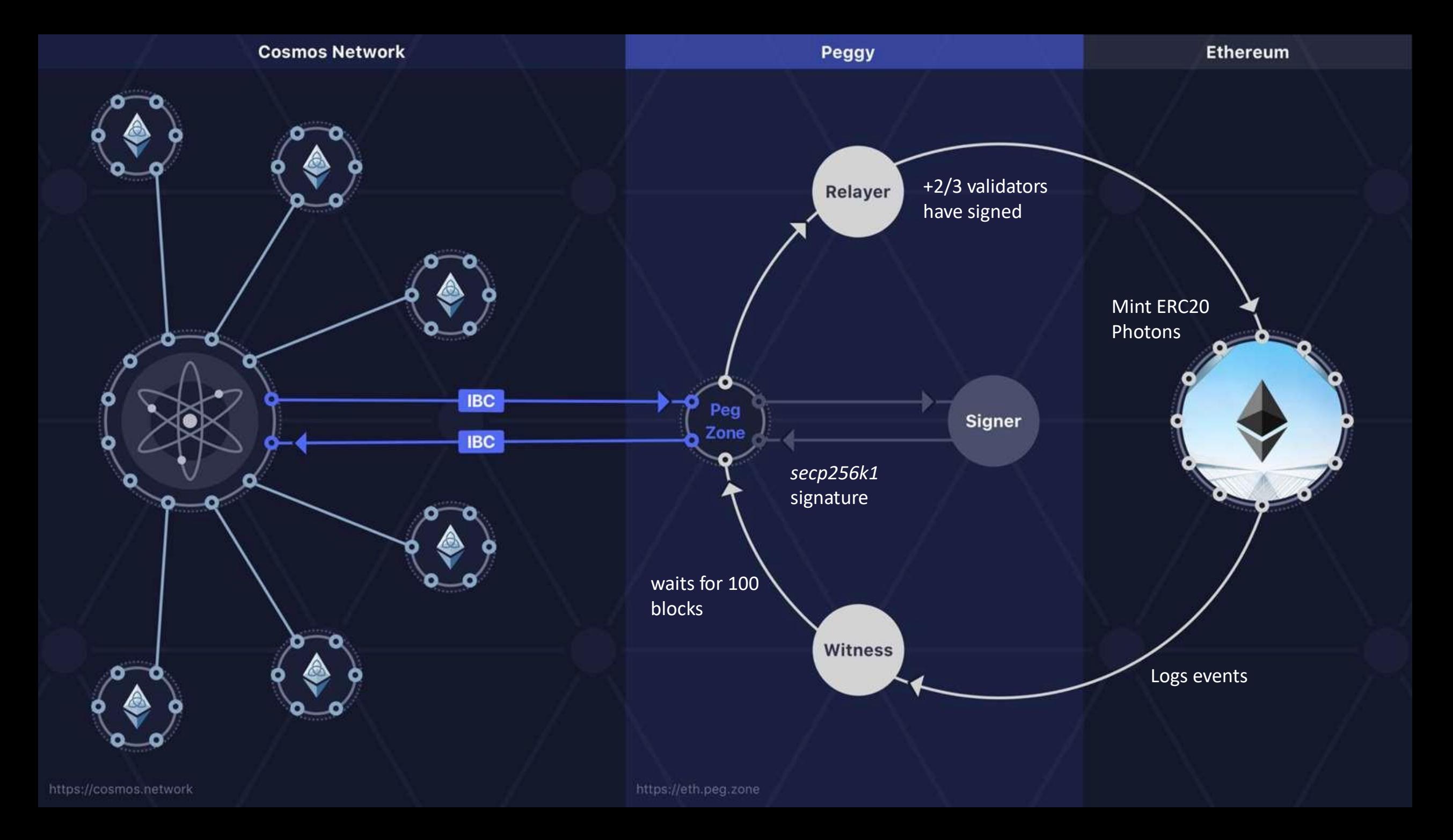

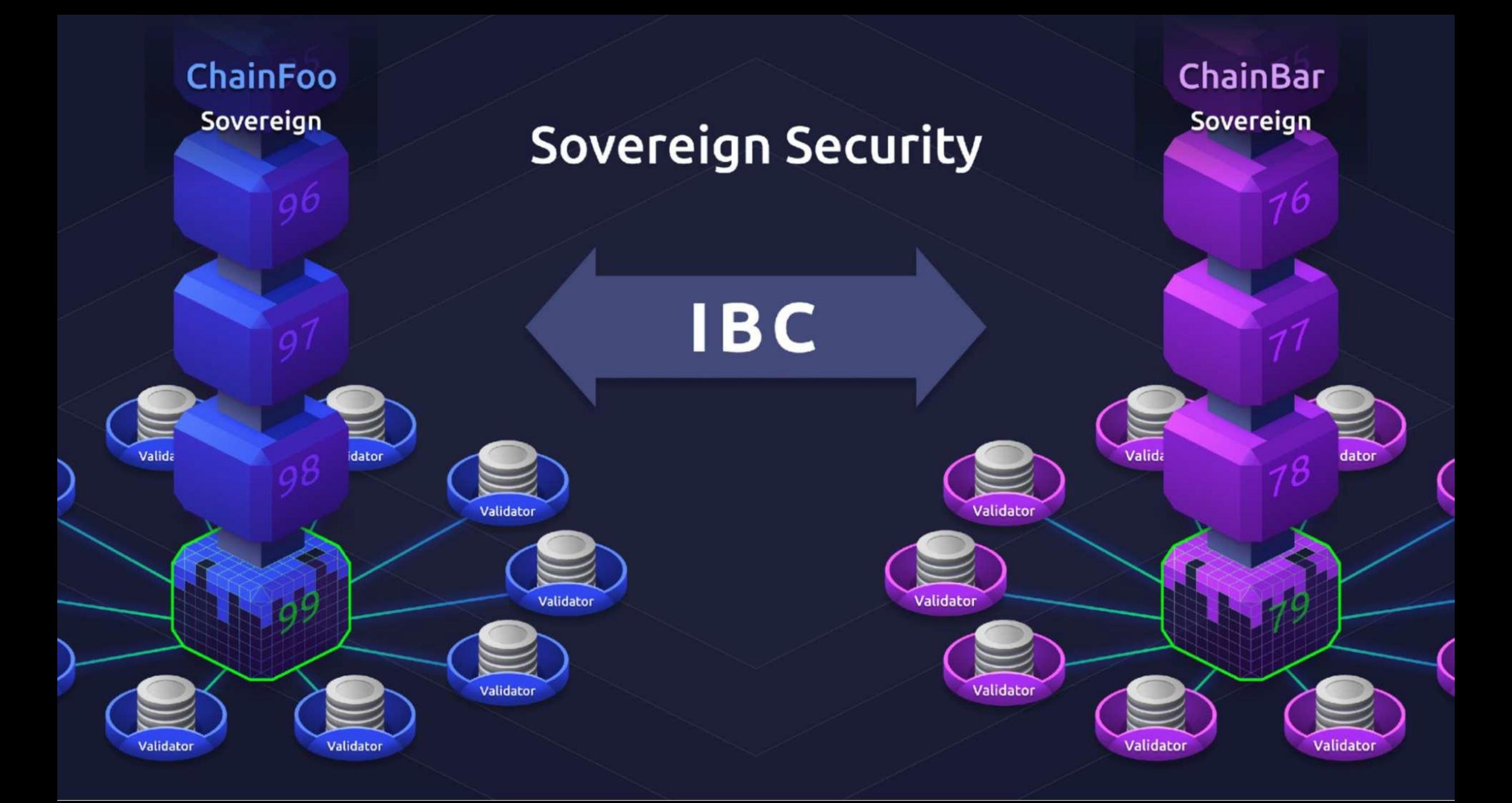

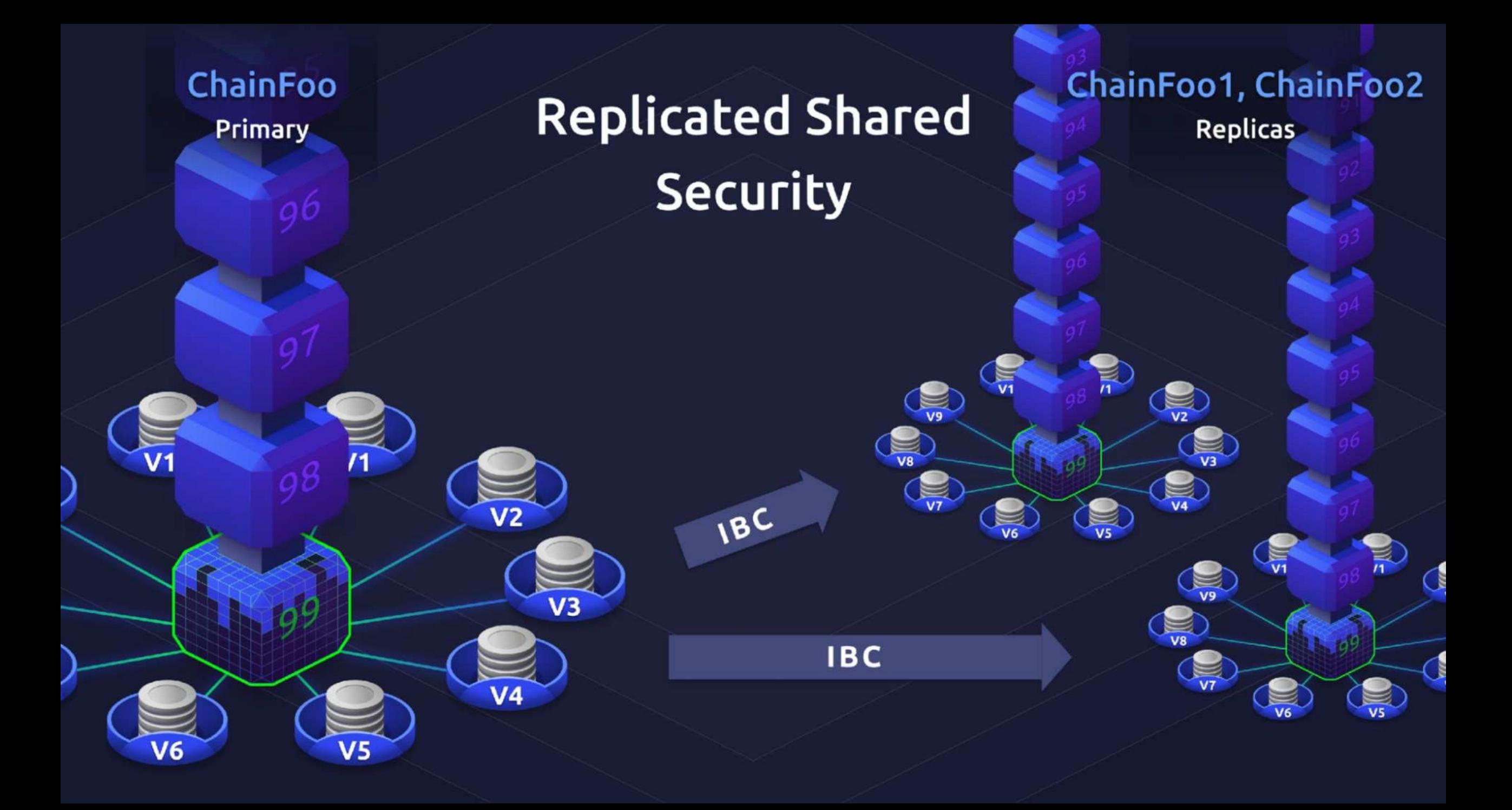

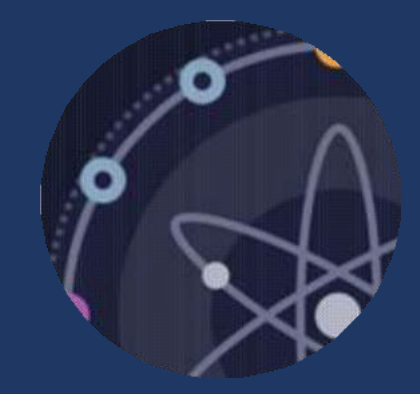

# Cosmos Hub Learn More!

CESC Interchain Scaling Presentation: https://youtu.be/D4Q-gA\_kPrU

PolkaDot vs Cosmos: https://forum.cosmos.network/t/polkadot-vs-cosmos/1397

> Cosmos Intro: https://cosmos.network/intro

# Learn more

### tendermint.com

## cosmos.network

#### CØSMOS INTERNET OF BLOCKCHAINS

O

 $\bullet$ 

 $\left( \bullet \right)$ 

#### Comparison

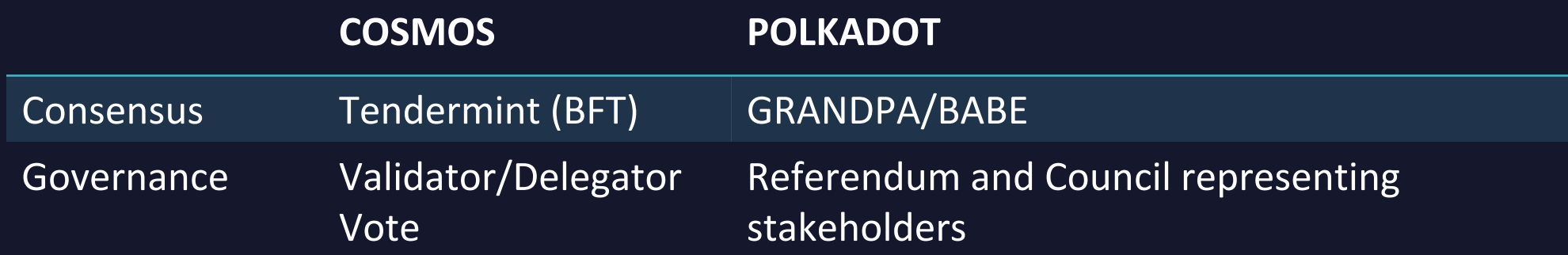

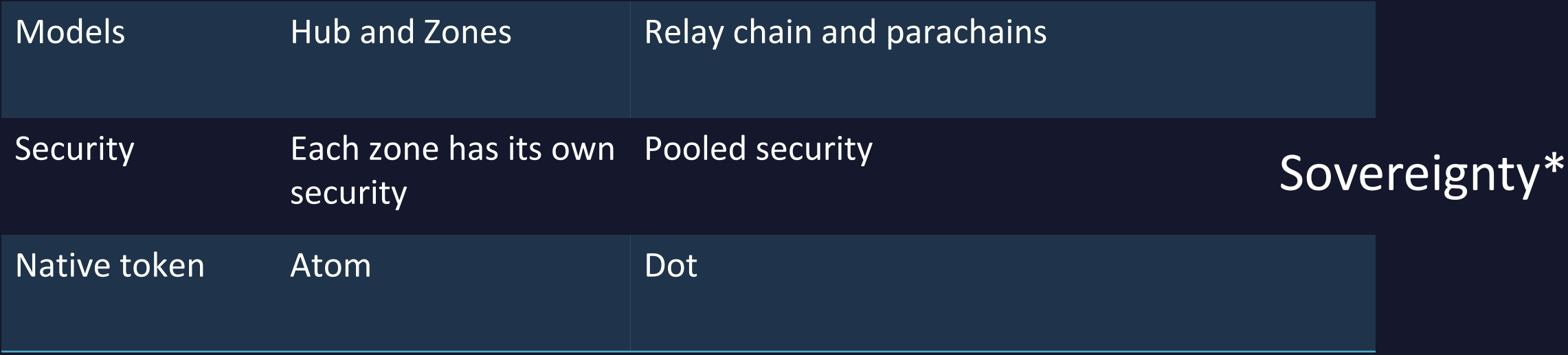

\*Polkadot substrate can be used as library in Cosmos base Chain

#### runtime

governance dao

staking slashing csprng

parachains permissions

smartcontracts

webassembly

consensus

libp2p

**Written in Rust** 

Built into both Wasm & native

Wasm stored on-chain

Written in Rust

**Built into** native

### **Contact Us**

**Shakil Muhammad** 

┶

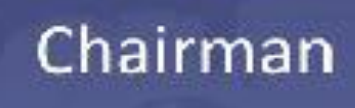

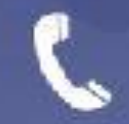

+82-10-3347-7860

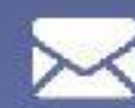

shakil@rnssol.com

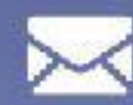

shakilphd@kaist.ac.kr

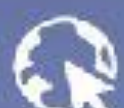

www.rnssol.com

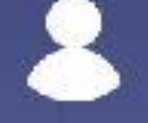

#### **Shehroze Rao**

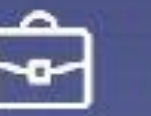

**Cheif Executive Officer** 

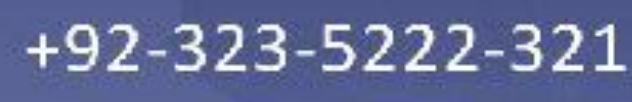

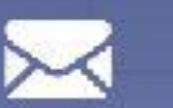

shehroze@rnssol.com

contact@rnssol.com

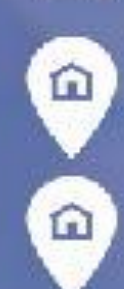

**PAKISTAN OFFICE** Office #7, 3rd floor, Satellite plaza, 6th road Rawalpindi, Pakistan **SINGAPORE OFFICE** 531 A Upper Cross Street #04-95, Hong Lim Complex, Singapore

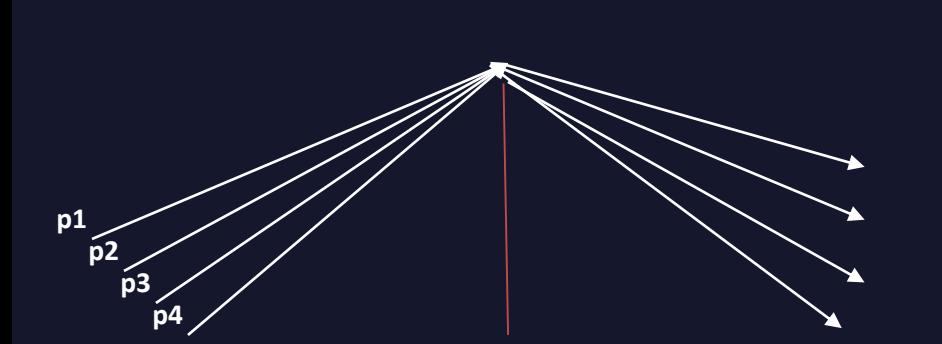

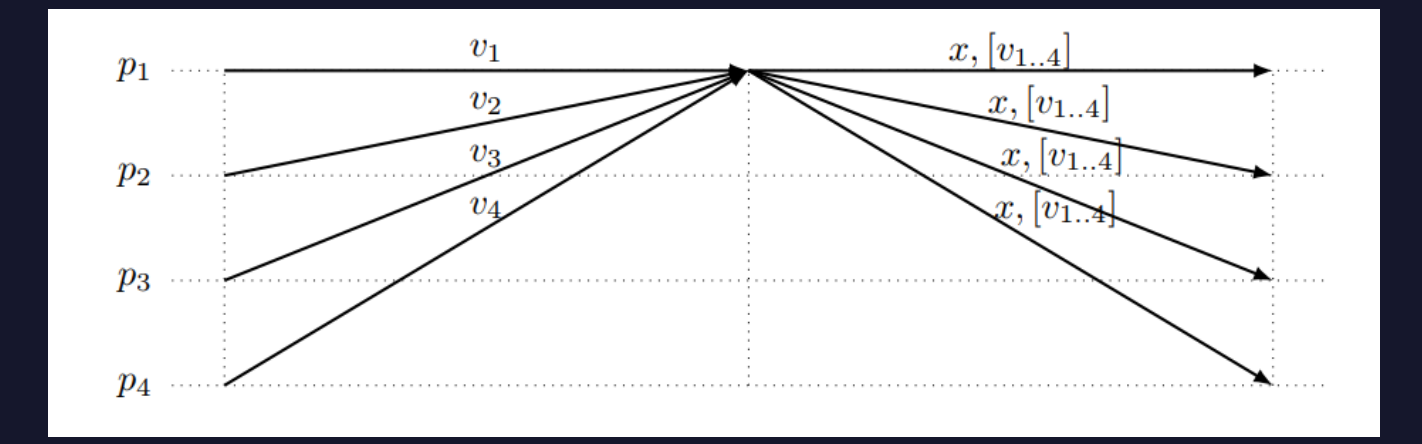

Global Stabilization Time, GST

t ≥ GST Validity Predicate-based Byzantine consensus